به نام خداوند مهربانی ها

 **خلاصه درسی** 

**گرافیک کامپیوتری 1**

**نام منبع**

**ای گرافیک رایانه**

**ترجمهی**

**دکتر بھروز قلی زاده**

**اولخلاصه ی فصل** 

- **نخستین** کاربردھای گرافیک رایانه ای ,**رسم منحنی** ,برای داده ھای ساده بود.
	- **ترسیم داده ای** یکی از کاربردھای **متداول** گرافیکی است.
- **بیشترین استفاده** از گرافیک رایانه ای در **فرایندھای طراحی**,به ویژه در دستگاه ھای مھندسی و معماری است.
	- **جدیدترین** کاربردھای گرافیک رایانه ای خلق محیطھای **واقعیت مجازی** است.
		- **∕ بصری سازی**,یکی از کاربردهای **نسبتاً جدید** گرافیک رایانه ای است.

\***پویانمایی** اغلب در کاربردھای **CAD** به کار می رود .

\***پویانمایی رایانه ای بی درنگ** که در آن از نمایش ھای قالب سیمی استفاده شده است برای ارزیابی سریع کارایی یک وسیله نقلیه یا دستگاه مفید است(چون تصویر قالب سیمی با سطوح رندر شده,نمایش داده نمی شود محاسبات لازم بروی صفحه نمایش به سرعت انجام خواھد شد.)

\*نمایش **قالب سیمی,**به طراح این اجازه را می دھد که داخل جسم را مشاھده و رفتار اجزای داخلی را به ھنگام **حرکت** بررسی کند .

\*بعد از آنکه طراحی جسم,کامل یا **تقریباً** کامل شد,شرایط نورپردازی واقعی و رندسازی سطوح برای تولید نمایشی i که نشانگر نمای نھایی محصول باشد اعمال می شود .

\*فرایند ساخت محصولات صنعتی را می توان با استفاده از روشھایی به نام ساخت به کمک رایانه CAM خودکارسازی کرد .

\*مھندسان معمار برای طراحی نقشه ی طبقات از روشھای گرافیکی **برھم کنشی** استفاده می کنند .

\*پویانمایی در محیطھای واقعیت مجازی اغلب برای 1- تمرین عملیات سنگین - 2 ارزیابی کارایی انواع آرایشھا برای کابین 3- جایگاه کلیدھای کنترل به کار می رود .

\*ثمربخش بودن یک طرح **بصری سازی** به ویژگی ھای **موجود بین داده ھا** بستگی دارد .

\*یک شبیه ساز پرواز,با یک پانل کنترل برای دستورھای پرواز,**فاقد صفحه ویدئویی** است .

ھنر رایانه ای=سخت افزارھای تک منظوره+بسته ھای نرم افزاری تجاری(مثل لومنا)+برنامه ھای ریاضی نمادی(مثل متمتیکا)+بسته ھای CAD+نرم افزارھای نشر رومیزی+سیستم ھای پویانمایی

\*نمایش ھنر **تجاری** نیز از فناوریھای **فتورئالیستی** برای رندرسازی تصاویر یک طرح,محصول و صحنه استفاده می شود .

\*فیلمھای پویانمایی شده نیازمند**24 فریم** در ثانیه برای سکانسھای پویانمایی ھستند .

\*پویانمایی صفحه نمایش و یدئویی به دست کم **30 فریم** در ثانیه نیازمند است .

\*روش گرافیکی رایج در اکثر پیامھای بازرگانی,**دگرریختی** است که در آن جسمی به جسم دیگر تبدیل می شود .

ً با عملیاتی که با ھم متفاوت است به \*مرز مشخصی بین گرافیک رایانه ای و پردازش تصویر وجود ندارد ولی اساسا ھم مربوط می شوند .

گرافیک رایانه ای برای خلق یک تصویر

پردازش تصویر برای بھبود کیفیت تصاویر تحلیل تصاویر

شناسایی الگوھایی بینایی برای کاربردھای روبوتیک به کار می رود .

## **توموگرافی:**

- روشی از عکس برداری با اشعه X است.
- امکان دید سطوح مقطعی از سیستم ھای فیزیولوژیکی مورد نمایش را فراھم می کند.
- CT)توموگرافی اشعه X محاسبه شده ,) PET)توموگرافی نشر از موقعیت)CAT)توموگرافی محوری محاسبه شده) از روشھای **تصویرافکنی** برای دوباره سازی سطوح مقطعی از داده ھای رقمی استفاده می کند.

ً باید به گونه ای طراحی شود که گویای **گزینه ای** باشد که معرف آن \***شمایل**,علامتی گرافیکی است و معمولا است . \*فاصل گرافیکی کاربر**(GUI (**برای کاربرھای نرم افزاری بسیار رایج است .

برای مدیریت پنجره ھا

# **خلاصه ی فصل دوم**

\*طرز کار اکثر صفحه نمایشھای ویدئویی بر پایه طرح لامپ خلا تلویزیونی CRT است .

\*متداولترین روش برای نگھداری نور فسفر,رسم دوباره ی تصویر با ھدایت سریع اشعه الکترونی بروی ھمان نقاط قبلی صفحه نمایش است این طریقه ی نمایش را **رفرش CRT** و بسامد باز ترسیم بروی صفحه نمایش را **نرخ رفرش** می گویند .

> **اجزای اصلی تفنگ الکترونی در CRT** کاتد فلزی گرمایی شبکه کنترل

> > به شکلھای ص 32 توجه شود.

\*میزان درخشندگی یک پیکسل در صفحه ی نمایش را با **تغییر ولتاژ** در شبکه کنترل می توان کنترل کرد.

\***متمرکز کردن و منحرف کردن** اشعه ی الکترونی به وسیله ی **میدان ھای الکتریکی** یا **میدان ھای مغناطیسی** صورت می گیرد.

**ماندگاری فسفر:** مدت زمان لازم برای اینکه شدت نور ساطع شده از صفحهی فسفراندود به 0.1 شدت اولیه آن برسد.

 برای نگھداری تصویر بروی صفحه مانیتور,بدون سو سو زدن,نیاز به درجه ی رفرش بالاتری دارند اگر ماندگاری فسفر =کم

برای پویانمایی مفید است.

اگر ماندگاری فسفر =بالا برای تصاویر **پیچیده** و **ایستا** مفیدند.

**\***صفحه نمایش ھای گرافیکی ھمه منظوره,با ماندگاری در حدود 10 الی 60 μS ساخته می شوند .

### **تفکیک پذیری:**

- بیشترین نقاطی که می شود بدون ھم پوشانی بر روی صفحه مانیتور نمایش داد.
- به صورت **دقیقتر** یعنی تعداد نقاط قابل نمایش در یک سانتی متر به صورت افقی و عمودی است.
	- به صورت **ساده تر** یعنی,از تعداد کل نقاط قابل نمایش در ھر دو جھت
- تا زمانی که فاصله بین دو نقطه نوری مجاور **بیشتر** از قطری باشد که در ھر نقطه ی آن ,شدت نور حدود %60 شدت مربوطه به مرکز نقطه نورانی(یا ماکسیمم شدت نور تابیده شده) است.
- تفکیک پذیری CRT ,به نوع فسفر,شدت نمایش,سیستم منحرف کننده و سیستم متمرکزکننده بستگی دارد.
	- سیستمهایی با کیفیت بالاتر معمولاً داراک تفکیک پذیرک 1280 در 1024 هستند.

\*ھرچه تعداد الکترونھای بیشتری در ثانیه به صفحه فسفر اندود شتاب داده شود,**قطر اشعه ی CRT** و نیز **قطر نقطه نوری** افزایش می یابد .

\*بعد فیزیکی صفحه نمایش گرافیکی که با طول قطر صفحه ی آن تعریف میشود از 12 تا 27 اینچ یا بیشتر متغیر است .

### **نمایش ھای پویش راستری**

- نوع بسیار متداول صفحه نمایش گرافیکی که از CRT استفاده می کنند نمایش پویش راستری است که اساس کار آنھا **فناوری تلویزیونی** است.
- در سیستم پویش راستری,اشعه ی الکترونی با شروع از بالاترین سطر,جارو می کند ھر سطر **خط پویش** می گویند.
- تصویر در ناحیه ای از حافظه,به نام **رفرش بافر** یا **فریم بافر** ذخیره می شود که در آن اصطلاح **فریم** به کل ناحیه صفحه مانیتور اطلاق می شود.

**فریم:**ناحیه ای از حافظه,که حاوی مجموعه ای از مقادیر رنگ برای نقاط نمایش است .

 یک سیستم پویش راستری,جسم را به صورت مجموعه ای از نقاط **گسسته** در طول ھر خط پویش نشان می دھد.

**پیکسل(پل):**ھر نقطه ی نوری که بتواند به وسیله ی اشعه الکترونی روشن شود .

**بافر رنگ**:رفرش بافر,برای ذخیره سازی مجموعه مقادیر رنگھای صفحه نمایش به کار می رود .

\*تلویزیون خانگی و چاپگر,جزء سیستمھای **پویش راستری** اند .

\*ویژگی مشترک سیستم ھای راستر,**تفکیک پذیری** آنھاست که عبارت است از تعداد مکان ھای پیکسلی قابل نمایش .

\*ویژگی دیگر این صفحه نمایشھای ویدئویی,**نسبت ظاھری** آنھاست .

نسبت تعداد ستونھای پیکسلی بر تعداد خطھای پویش(یا برعکس )

نسبت ظاھری

نسبت تعداد نقاط افقی به تعداد نقاط عمودی(یا برعکس)

**\***دامنه ی رنگھا یا سطوح خاکستری که در سیستم راستری می توان نمایش داد به **نوع فسفرھای** به کار رفته در CRT و ھم به **تعداد بیتھای** قابل دسترسی برای ھر پیکسل در فریم بافر بستگی دارد .

**عمق ناحیه بافر(تعداد صفحه بیتھا):**تعداد بیتھا بر پیکسل,در فریم بافر را می گویند.

**نقش بیتی:**یک فریم بافر,با یک بیت بر پیکسل-به ھر الگو از مقادیر دودویی اطلاق می شود.

**نقش پیکسلی**:یک فریم بافر,با **بیش** از یک بیت بر پیکسل-به ھر الگو از رنگھای چندگانه اطلاق می شود.

\*نرخ رفرش بالا برای کاربرد استرئوسکوپی به کار می رود (. در استرئوسکوپی دو دید از یک صحنه یک دید از موقعیت هر چشـم باید به صورت متناوب و بدون چشـمک زدن به نمایش در آید. )اما معمولاً از روشـهای دیگری مثل فریم بافرھای چندگانه برای چنین کاربردھایی استفاده می شود.

**برگشت افقی**:اشعه الکترونی برای شروع نمایش خط پویش بعدی.

**برگشت عمودی**: اشعه الکترونی برای شروع نمایش فریم بعدی.

### **رفرش در ھم ریسی:**

در بعضی از سیستمھای پویش راستری و مجموعه ھای تلوزیونی به کار می رود.

- نمایش کل صفحه ی نمایش در **نصف زمان** لازم برای جارو کردن ھمه ی سطرھای آن از بالا به پایین در یک گذر می بینیم.
- در حالتی که خطھا پویش مجاور,حاوی اطلاعات مشابھی باشد,روش موثری برای جلوگیری از چشمک زدن تصویر است .

### **نمایشھای پویش تصادفی**

- اشعه الکترونی فقط به قسمتھایی از صفحه مانیتور ھدایت میشود که تصویر باید رسم شود.تصاویر,مشابه با **ترسیم خطھا** تولید میشوند.
	- نمایشھای پویش تصادفی=نمایشھای برداری=نمایشھای تحریر ضربه ای=نمایشھای خوشنویسی
		- رسام قلمی یک نمونه از دستگاھھای نسخه چاپی پویش تصادفی است.
		- نرخ رفرش در یک صفحه نمایش پویش تصادفی,به تعداد خطھا بستگی دارد.
	- نرخ رفرش خیلی سریع باعث سوخته شدن فسفر میشود,لذا در ھنگام نمایش مجموعه ی کوچکی از خطھا,وقفه ی کوتاھی در ھر دوره ی رفرش ایجاد میشود.
	- در این سیستمھا تعریف تصویر به صورت مجموعه ای از دستورھای ترسیم خط در قسمتی از حافظه بنام **فھرست نمایش**,**فایل نمایش رفرش**,**فایل بردار** یا **برنامه ی نمایش** ذخیره میشود.
- سیستم ھای پویش تصادفی برای کاربردھای ترسیم خط ,مثل طرحھای مھندسی و معماری طراحی شده اند.بنابراین نمیتوانند صحنهھای سایه زده شدهی واقه گرایانه را نمایش دھند.
	- در مقایسه با سیستم ھای راستر,درجه ی تفکیک پذیری بالاتری دارند.
	- در این سیستمھا(نمایش برداری) چون اشعه ی CRT مستقیما مسیر خط را دنبال می کند,خطھای ھموارتری تولید میشوند.
- در مقایسه با سیستوم راستر,خطھا پله مانند تولید می کند که به صورت مجموعه ای از نقاط گسسته رسم میشوند.
	- انعطاف پذیری بیشتر و بھبود قابلیتھای ترسیم خط در سیستمھای راستر,باعث از رده خارج شدن **سیستمھای برداری شد.**

## **صفحه نمایشھای CRT رنگی**

- تصاویر رنگی را با استفاده از ترکیب فسفرھایی که نورھای متفاوتی منتشر میکنند نمایش میدھد.
	- یک از راھھای نمایش تصاویر رنگی , اندودن صفحه ی نمایش با لایه ھایی از فسفرھای با رنگھای مختلف است.رنگی که منتشر میشود به نفوذ اشعهی الکترونی به لایه ھای فسفر بستگی دارد این روش که **نفوذ اشعه** نامیده میشود.

## **نفوذ اشعه**

- فقط از دو لایه قرمز +سبز تشکیل شده است.
	- روش پر ھزینه ای برای تولید رنگ است.
		- رنگھای محدودی را تولید میکند.
- کیفیت تصاویر به خوبی کیفیت روشھای دیگر نیست.
	- **روش ماسک سایه**
- معمولا در سیستمھای راستر(شامل تلویزیونھای رنگی) به کار میرود.
- در مقایسه با روش نفوذ اشعه,طیف بسیار وسیعی از رنگھا را تولید می کند.
	- سبز+قرمز+آبی(RGB(
- روش ماسک سایه ی دلتا-دلتا ,معمولا در سیستمھای CRT رنگی به کار می رود.
- اگر سه تفنگ الکترونی و نیز نقاط رنگی قرمز,سبز و آبی متناظر با آنھا در امتداد یک خط افقی قرار بگیرند,آرایش فوق را خطی میگویند.
- تنظیم آرایش خطی تفنگھای الکترونی ,ساده است و معمولا در CRT ھای رنگی با تفکیک پذیری بالا به کار می رود.
- تغییرات رنگ در CRT ھای ماسک سایه را میتوان با تغییر ترازھای شدت سه اشعه الکترونی بدست آورد
	- زرد = سبز+قرمز سرخابی=سرخ+آبی فیروزه ای=آبی+سبز

این دستکاریھای اضافی بر روی اطلاعات تصویر توسط تعدیل کننده ی **RF** و مداربندی تلویزیونی,کیفیت تصویر را <u>کاھش</u> میدھد.

**صفحات نمایش مرکب**,اقتباسی از مجموعه ھای تلویزیونی اند که نیازی به مداربندی پخش ندارند .

سیستم رنگی RGB با **24** بیت بر پیکسل ,**سیستم تمام رنگی** یا **سیستم رنگی واقعی** می نامند .

**صفحات نمایش تخت** نمایشھای پخشی(پخشگرھا):دستگاه ھایی ھستند که انرژی الکتریکی را به نور تبدیل می کنند.مثل صفحات پلاسما,صفحات الکترولومینانس,فیلم نازک و دیودھای پخشگر نور

 نمایشھای غیر پخشی(ناپخشگرھا):نور خورشید یا نور بعضی از منابع دیگر را با استفاده از اثرات نوری,به الگوھای گرافیکی تبدیل میکنند.مثل **دستگاه کریستال مایع**

 **صفحات پلاسما** :1- نمایشھای تخلیه گاز نامیده میشوند .2- یکی از عیوبش تک رنگ بودن آن است .3- در این صفحات فضای بین دو ورق شیشه ای با مخلوطی از گازھا که گاز نئون نیز معمولا یکی از آنھاست ساخته میشوند .4- تفکیک پذیری بالا دارند 5- از روشھای الکتریسیته ی **متناوب** در آن استفاده میکنیم

**صفحات الکترولومینانس,فیلم نازک** 1- مشابه صفحات پلاسما ھستند - 2 فضای بین دو ورق شیشه ای یک فسفر <u>سولفید روی</u> آغشته به <u>منگنز</u> است3- به برق بیشتری نیاز دارند4- نمایشـهای رنگی خوب به سختی حاصل میشـود.

**دیود پخش نور(LED : (**مشابه رفرش سازی پویش خطی در CRT ھا عمل می کند.

**نمایشھای کریستال مایع (LCD(:** 1- در سیستمھای کوچکی مانند رایانه ھای روزانویی و ماشین حساب بکار می رود 2- از ترکیب **کریستال مایع نخ کشی شده** استفاه می کنند .3- به ماتریس منفعل و ماتریس فعال (یعنی در ھر پیکسل ترانزیستور قرار می دھند) تقسیم میشوند .

**دستگاھھای دید سه بعدی:** تصویر CRT از آینه ای **نوسان پذیر و قابل تنظیم** منعکس میشود.سیستم

Graph Space Genisco = - 1 اجسام سه بعدی (25\*25\*25) را به تصویر می کشد

2- برشھای سطح مقطع دو بعدی از جسم را نمایش می دھد .

3- در کاربرھای پزشکی برای تحلیل داده ھای **فراآوانگاری** به کار می روند

دستگاه ھای پویش CRT = 1- در کاربردھای زمین شناسی برای تحلیل داده ھای مکان شناسی و زلزله نگاری

2- در کاربردھای طراحی اجسام صلب

3- در شبیه سازیھای سه بعدی از سیستمھایی نظیر مولکولھا و زمین

روش دیگر برای نمایش اجسام سه بعدی,نمایش دیدھای **برجسته نما** از جسم است .

- o یکی از روشھای تولید تصاویر برجسته نما در سیستم راستر,**نمایش ھر دید در دورھای رفرش متوالی**  است.
	- o دید برجسته نما,یکی از اجزای سیستمھای **واقعیت مجازی** است.

محیطھای واقعیت مجازی برھم کنشی کم ھزینه تر=صفحه نمایشھای گرافیکی+دستگاھھای ردیاب مواضع سر

### **دستگاه ھای پویش راستری**

- سیستمھای گرافیک راستری **برھم کنشی** معمولا از چند واحد پردازشگر استفاده میکنند
- واحد پردازشگر مرکزی+کنترلگر ویدئویی(کنترل گر نمایش)+ھم پردازنده ھا(شتاب دھنده ھا) کنترلگر ویدئویی:1-پردازشگری **تک منظوره** است2-برای کنترل عملیات دستگاه نمایش به کار می رود

پردازشگر نمایش=کنترلگر گرافیکی=ھم پردازنده ی نمایش

**ھدف از پردازشگر نمایش**:آزادسازی CPU از انجام کارھای گرافیکی است.علاوه بر حافظه سیستم,حافظه ی پردازشگر نمایش جداگانه ای را میتوان برای این منظور بکار برد .

کار عمده ی پردازشگر نمایش<u>,رقمی کردن تصویر</u> است.

**تبدیل پویش**:رقمی کردن تصویر داده شده در برنامه ای کاربردی به مجموعه ای از مقادیر **شدت** برای پیکسلھا جھت ذخیره سازی در فریم بافر است .

دستورھای گرافیکی مربوط به ترسیم خط و دیگر اشیای ھندسی,به مجموعه ای از نقاط **گسسته**,متناظر با مواضع پیکسلی صفحه ی نمایش,تبدیل پویش می شوند .

# **پردازشگرھای نمایش برای:**

- تولید انواع سبکھای خط(خط چین,نقطه چین,ممتدو...)
	- نمایش سطوح رنگی
	- اعمال تبدیلات بروی اشیای یک صحنه

پردازشگرھای نمایش به گونه ای طراحی شده اند که به صورت **فاصلی** با دستگاھھای **ورودی** برھم کنشی مثل **موش** عمل کند .

روشھای کدگذاری :1- **کدگذاری طول پرش** (ذخیره سازی ھر خط پویش به صورت مجموعه ای از زوجھای عددی است نخستین عدد در ھر زوج میتواند بیانگر یک مقدار رنگ باشد و عدد دوم مشخص کننده ی تعداد پیکسلھای مجاور بر روی خط پویش باشدکه باید با آن رنگ نمایش داده شود 2-) **رمزگذاری سلولی**(رمزگذاری حافظه به صورت مجموعه ای از نواحی مستطیلی )

**معایب کدگذاری طول پرش** :1- تغییرات رنگ به سختی ذخیره میشوند

2- با کاھش طول پرش ملزومات ذخیره سازی افزایش می یابد+برای کنترلگر نمایش,پردازش راستر مشکل است.

\*در روش کدگذاری طول پرش,اگر تصویر از پرشھای بلند با رنگھای واحد تشکیل شده باشد منجر به صرفه جویی در فضای ذخیره سازی می شود .

\*به دلیل کاھش زیاد ھزینه ھای حافظه,اندازه ی فریم بافر,دیگه از اھمیت برخوردار نیست .

\*روشھای کدگذاری در **ذخیره سازی رقمی** و **انتقال اطلاعات تصویری** مورد استفاده قرار می گیرد .

**دستگاھھای ورودی**:رقمی کننده ھا,پیچھا(برای وارد کردن مقادیر عددی ,) جعبه دکمه ھا(برای وارد کردن توابع از پیش تعیین شده),دستکشـهای داده ای,صفحات لمسـی,اسـکنرهای تصویری و سـیسـتمهای صوتی,گوی چرخان,گوی فضایی و دسته صفحه کلید+موش دستگاھھای ورودی اولیه ھستند که در اکثر سیستمھای گرافیکی **ھمه منظوره** به کار می روند.

**Zموش:** 1- دارای 6 درجه ی آزادی برای انتخاب مواضع فضایی,دورانھا و دیگر پارامترھا است 2- از Zموش می توان برای تغییر موقعیت و راستای دید در فضای یک صحنه ی 3 بعدی استفاده کرد .3- واقعیت مجازی +CAD+پویانمایی از دیگر کاربردھای آن ھستند (. توجه:این کاربردھا برای گوی فضایی{گوی چرخان دوبعدی}نیز ھستند.)

**دسته ھای ایزومتریک**:دسته ھای حساس به فشارند- اھرمی غیر متحرک دارند- فشار اعمال شده بر اھرم به وسیله ی **تنش سنجھا** اندازه گیری شده و در جھت فشار اعمال شده به حرکت مکان نمای صفحه نمایش تبدیل میشود .- دارای 8 کلید راھگزینی به صورت دایره ای است .

**رقمی کننده** - :1 دستگاھی متداول برای رسم,نقاشی یا انتخاب برھم کنشی مواضع است .2- برای وارد کردن مقادیر م*خ*تصات در یک فضای <u>دو بعدی</u> یا <u>سـه بعدی</u> به کار می رود3-یکی از انواع رقمی کننده ها,تبلت گرافیکی(تبلت داده ای)است که شبکه ای مستطیلی از سیم در سطح آن است4-در تبلتهای اکوستیک(یا صوتی) برای تعیین موقعیت قلم از امواج صوتی استفاده می شود .

رقمی کننده های <u>سه بعدی,بر</u>ای ضبط مواضع مختصات از روش <u>انتقال صوتی</u> یا <u>الکترومغناطیسی ا</u>ستفاده می کنند.

مشابه روش به کار رفته در دستکش داده ای است

ورودی ھای **لمسی** را میتوان به وسیله ی روشھای نوری,الکتریکی یا صوتی ذخیره کرذ .

صفحات لمسی نوری از نواری از دیودھای پخش نور مادون قرمز(LED(استفاده می کنند .

برای انتخاب مختصاتی از صفحه نمایش با قلم نوری از ھر پیکسل واقع در آن ناحیه باید شدت نوری **غیر صفر** منتشر شود.(یعنی نقطه ی مورد نظر سیاه نباشد )

-کیفیت تصاویر حاصل از یک دستگاه خروجی به - 1 اندازه ی نقطه 2- تعداد نقاط یا خطھا قابل نمایش بر اینچ بستگی دارد .

-برای الگوھای ھموار,چاپگرھای با **کیفیت بالا**,مواضع ھر نقطه را به منظور **ھم پوشانی** آن با نقاط مجاور **جا به جا** می کند . ضربھ ای

چاپگرھا غیر ضربھ ای

**چاپگر ضربه ای**:نمای حرف تشکیل شده را بروی روبان جوھری یا صفحه ی کاغذ می فشارد.مثل چاپگر خطی (حروف چاپی بروی نوار,زنجیره,استوانه یا چرخ سوار می شوند ).

تعداد سوزنھای به کار رفته به کیفیت چاپگر ضربه ای بستگی دارد .

با استفاده از **ریبونھای رنگی** در بعضی از چاپگر ھای ضربه ای میتوان خروجی ھای رنگی محدود تولید کرد .

**چاپگر غیر ضربه ای و رسامھا**:از فناوری لیزری+روشھای جوھر افشانی+روشھای الکترواستاتیکی+روشھای الکتروترمال برای تولید تصاویر استفاده می کند .

دستگاهای <u>لیزری و الکترواستاتیکی,</u>سه رنگ مایه(فیروزه ای,سرخابی,زرد)را در <u>سه مرحلهی جداگانه</u> قرار می دهند. روشـهای <u>جوهر افشـانی</u> سـه رنگ را به صورت <u>همزمان و در یک مرحله</u> بروی خط چاپ در صفحه کاغذ میپاشـند.

طرحهای <u>نقشه کشیی و ترسیمات دیگر </u>معمولاً به وسیله <u>رسامهای قلمی یا جوهرافشان</u> تولید میشوند.

\*یک صفحه نمایش گرافیکی را در شبکه,**خادم گرافیکی** یا به طور ساده یک خادم میگویند .

\*رایانه ای که در شبکه یک برنامه ی کاربردی گرافیکی را اجرا کند **مشتری** نامیده میشود .

\***بسته ھای نرم افزاری گرافیکی**,اغلب دستورھایی را شامل میشوند که نه تنھا **انتقال بسته** بلکه دستورھای **تولید تصاویر** را نیز تحت تاثیر قرار میدھند . **وب جھان گستر**,سیستم **ابر متنی** کند که به کاربران اجازه ی دسترسی و مشاھده ی اسنادی را را فراھم می می دھد که شامل **متن+گرافیک و صوت** است .

=URL پروتوکلی برای انتقال سند+خادمی که سند و به صورت انتخابی,محل(دایرکتوری) در خادم را شامل است .

**نرم افزارھای گرافیکی :**

**- 1 بسته ھای تک منظوره:**برای غیر برنامه نویسان طراحی شده است-فاصل برای یک بسته گرافیکی تک منظوره شامل مجموعه ای از منوهاست.

**- 2 بسته ھای برنامه نویسی عمومی**:کتابخانه ای از توابع گرافیکی فراھم می کند که می توانند در یک زبان برنامه نویسپی مثل C,C++,JAVAکمورد استفاده قرار گیرند.GL,OPEN GL,VRML,JAVA 2D,JAVA 3D نمونه اک از بسته های برنامه نویسی عمومی هستند-به مجموعه ای از توا<u>یع گرافیکی</u> یک <u>فاصل</u> برنامه نویسی کاربردی رایانه ای(CG API)می گویند.

توجه:تعیین مولفه ھای تصویر(پاره خطھا,کره ھاو...)+قرار دادن مقادیر رنگ+انتخاب دیدھای صحنه+اعمال دورانھا و دیگر تبدیلات در یک **اکت بخانه ی گرافیکی نوعی** قرار داده می شود .

سیستم مختصات **مدل**= سیستم مختصات **محلی**= سیستم مختصات **مادر**:شکھای اشیای انفرادی مثل درختان یا مبلمان را می توانیم در سیستم مختصات **جداگانه ای** برای ھر شیء تعریف کرد .

سیستم مختصات **جھانی**:قراردادن اشیاء در مکانھای مناسب در یک سیستم مختصات صحنه

**پردازش خط لوله دید یعنی**:توصیف سرتاسری سیستم مختصات جهانی برای نمایش داده شدن از طریق روتینهای گوناگون به سیستم مختصات یک یا چند دستگاه خروجی منتقل می شود.

**سیستم مختصات نرمالیزه یعنی**:مقدار ھر مختصه بسته به سیستم در دامنه ی **- 1 تا 1** یا **0 تا 1** قرار دارد ذخیره میشود.

نکته:<u>مختصات صفحه ی نمایش و مختصات نرمالیزه</u> هر دو در سیستم مختصات **چپگرد** تعیین می شوند.به گونه ای که افزایش فواصل مثبت از صفحه ی XY را می توان مشابه دورتر شدن از موقعیت دید تعبیر کرد .

\*عناصر مبنای تشکیل دھنده ی تصاویر را **مبناھای خروجی گرافیکی** می نامند .

\*کاربردھای گرافیک برھم کنشی از انواع متعددی از دستگاه ھای ورودی شامل یک موش,تبلت یا یک دسته استفاده می کنند از **توابع ورودی** یرای کنترل و پردازش جریان داده ای از دستگاه ھای بر ھم کنشی استفاده می شود .

\* نرم افزارھای گرافیکی استانداردھدف نخست ,**حمل بری** است .

سازمانھای استاندارد گرافیکی مثل ANSI,ISO:

استانداردھای نرم افزاری :

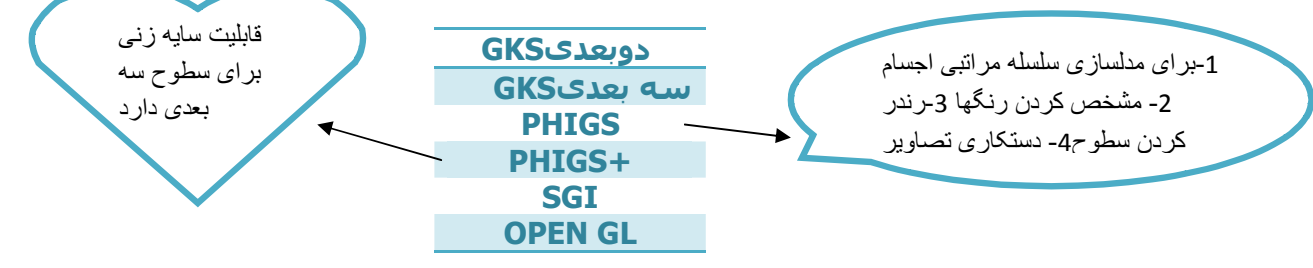

**توابع گرافیکی** در هر بسته معمولاً به صورت مجموعه ای از مشخصات که **مستقل** از زبانهای برنامه نویسی است تعریف می شوند.

**زبانھای قابل اجرای GL open** ++:C,C,آدا و فرترن

**بسته ھای گرافیکی** :

**Invertor Open** :حاوی روتینھای **شی گرا** برای توصیف صحنه ای که باید نمایش داده شود.زبان مدلسازی واقعیت مجازی(VRML) زیر مجموعه ای ازOpen Invertor است.

**Interface Renderman**:از شرکت پیکسار,میتوان صحنه ھا را با استفاده از مدلھای نورپردازی متنوعی ایجاد کرد .

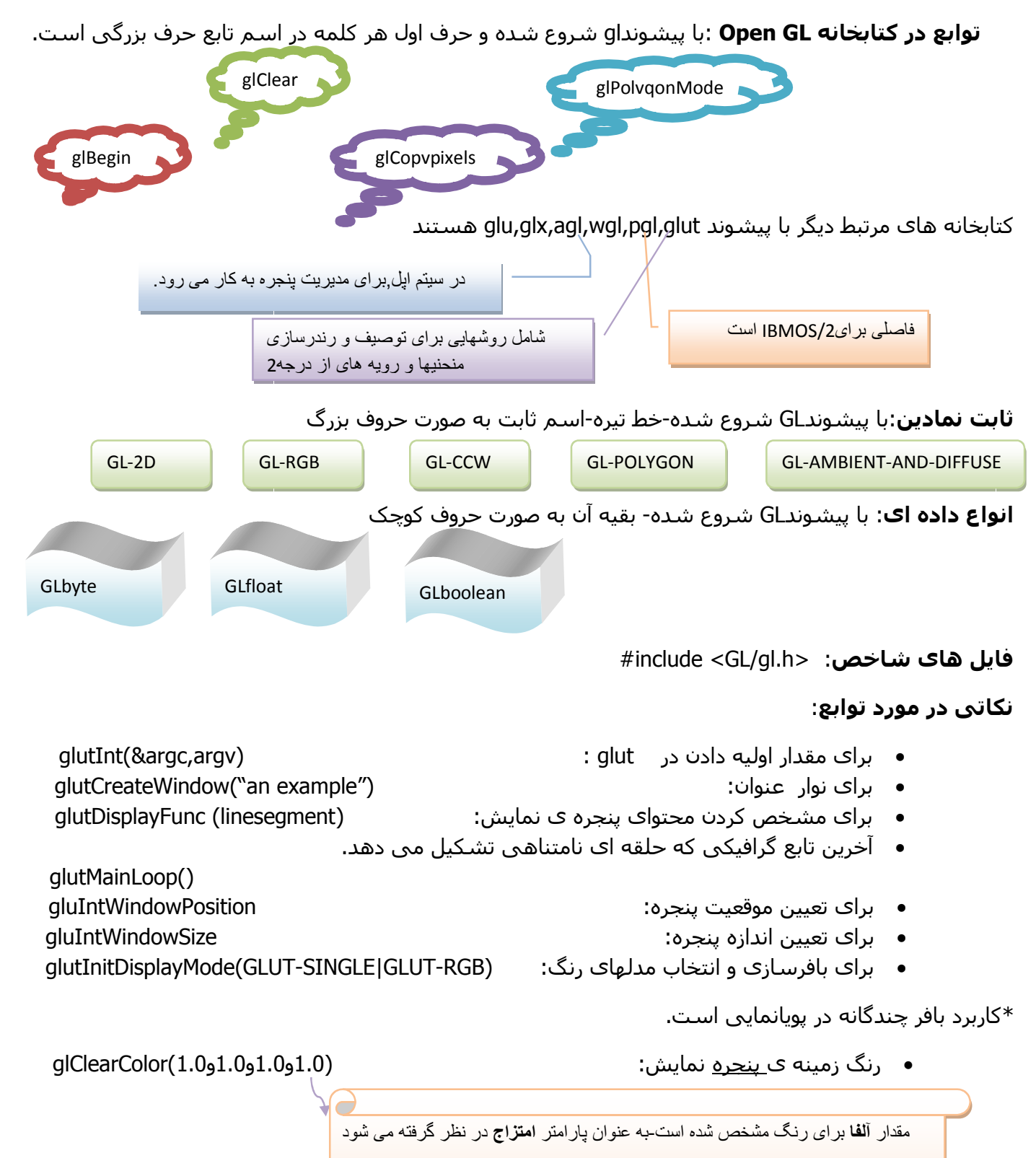

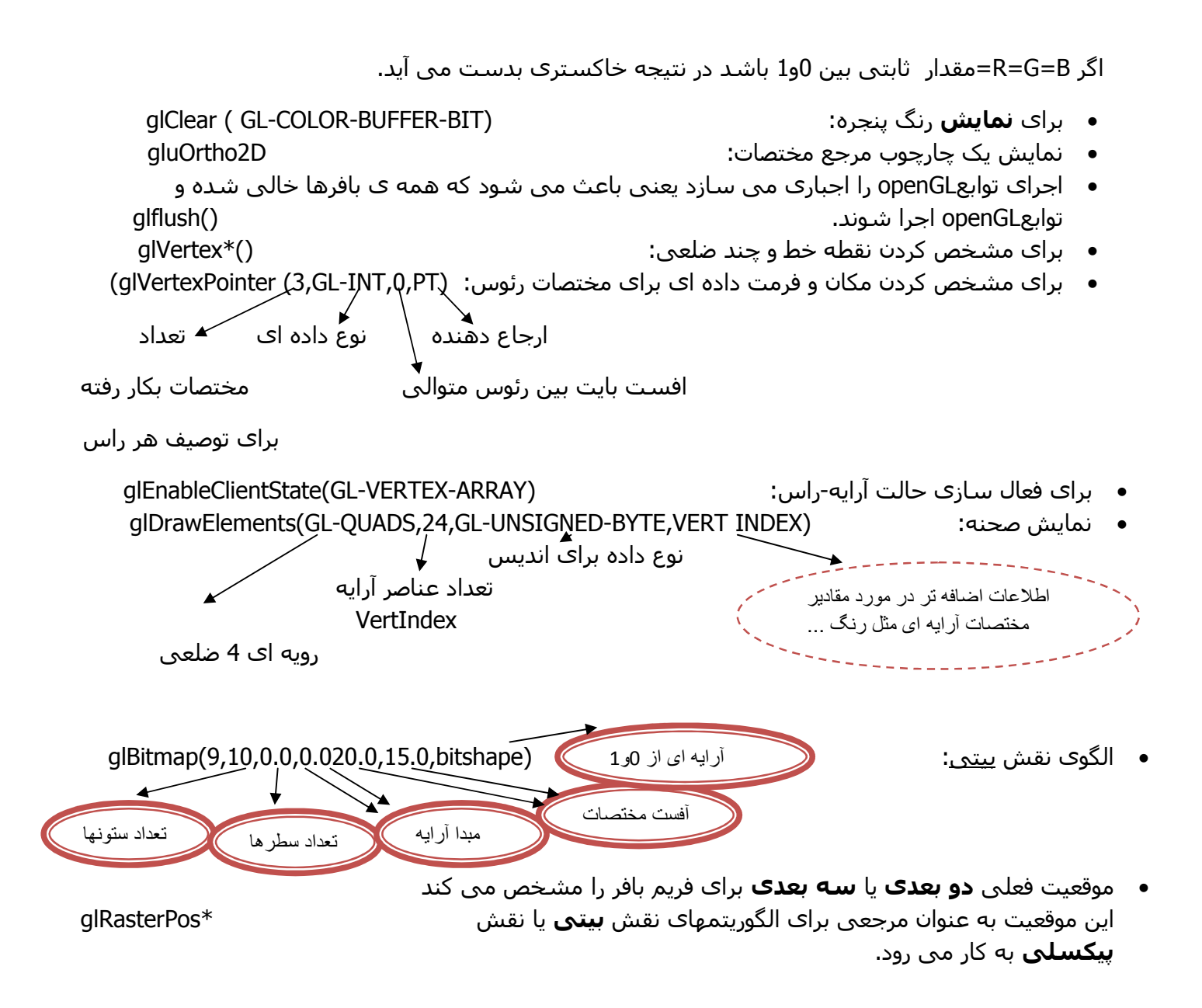

**رفرش بافر**:تصویری که با بازیابی اطلاعات از فریم بافر نقاشی می شود .

**خلاصه ی فصل سوم**

**مبناھای خروجی گرافیکی(مبناھا)**:توابعی که در بستهای گرافیکی برای توصیف مولفه ھای تصویری گوناگون به کار میرود .

**مبناھای ھندسی**:مبناھای خروجی توصیف کننده ی ھندسه ی اشیاء مثل:مواضع نقطه ای و پاره خطھای مستقیم که ساده ترین ھستند .

**کرانه ھای مختصات** یعنی مینیمم و ماکزیمم مقادیرZ,Y,X برای ھر شیء در توصیف صحنه .

**جعبه ی محیطی**:به مجموعه ای از کرانه ھای مختصات میگویند .

**مستطیل محیطی**:برای شکل دو بعدی,کرانه ی مختصات را گاھی مستطیل محیطی می گویند .

**مختصات نسبی**:موضع مختصه به صورت آفستی از آخرین موضع ارجاع شده(بنام موضع فعلی) است .

**مختصات مطلق**:مکانھای فعلی در سیستم مختصات است .

**تابع نقطه:**علامت ستاره یعنی اینکه کدھای پسوند مورد نیاز است.کدھای پسوند برای 1- شناسایی بعد فضایی 2- نوع داده ی عددی(d,f,s,I (3- اگر موضع مختصه به صورت آرایه باشد از v استفاده می کنیم .

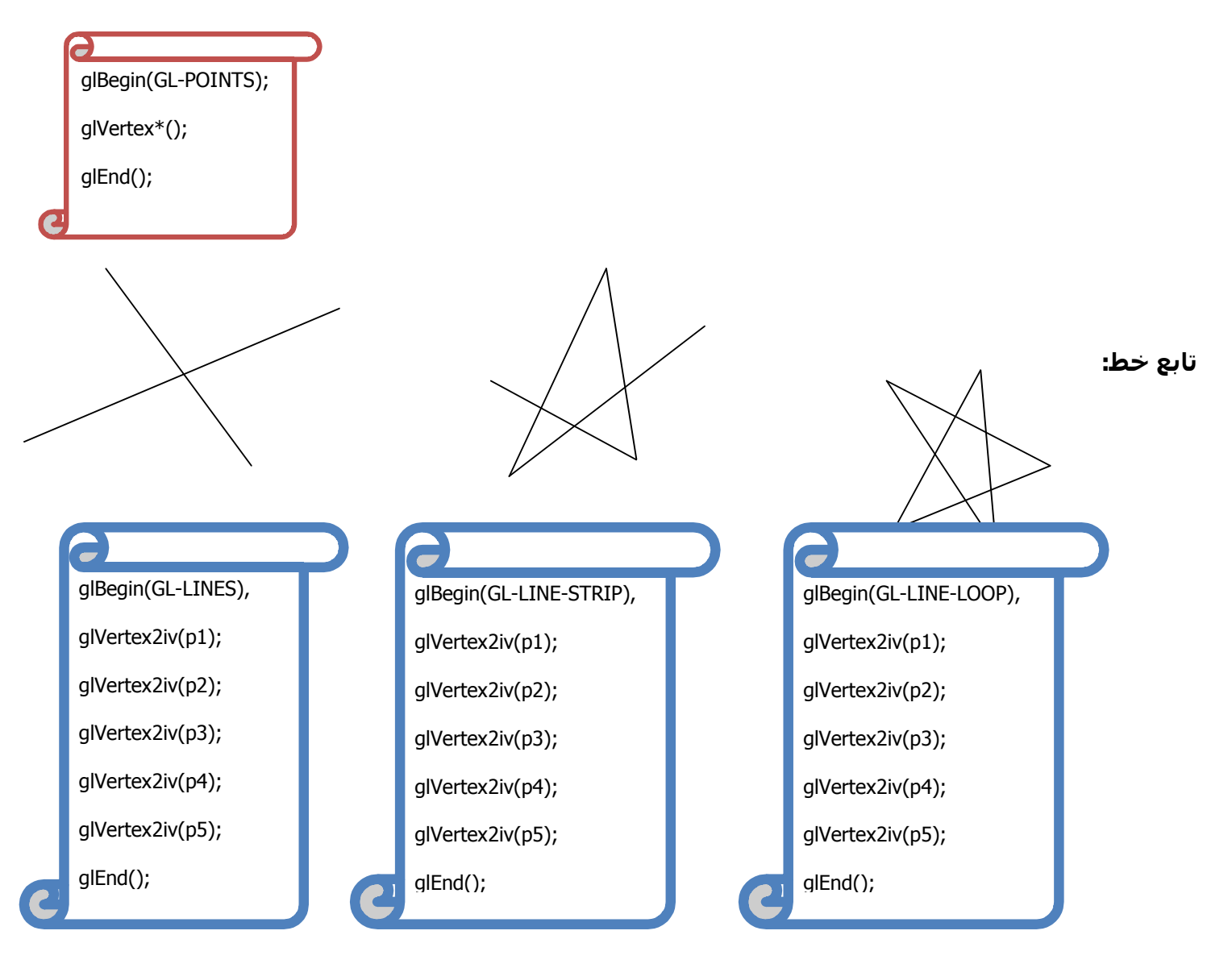

**\*گرد کردن مقادیر مختصات به اعداد صحیح باعث می شود ھمه ی خطھا به جز خطھای افقی و عمودی به ظاھری پله ای تبدیل شوند.ویژگی این شکل در تفکیک پذیری پایین محسوس است .**

**\*روش موثرتر برای ھموارسازی یک خط=پایه تنظیم شدت پیکسلھا در طول مسیر خط** 

الگوریتم ھای DDA,برزنھام و نقطه میانی برای مکانیابی مواضع پیکسلی روی یک خط راست به کار می روند .

**الگوریتمDDA:** تحلیگر دیفرانسیل رقمی,الگوریتم خط تبدیل-پویشی است که بر محاسبه δX یاδY بنا شده است.که روشی سریع برای محاسبه پیکسلھا است.

 $0 \leq m \leq 1$   $δx=1$   $y_{k+1}=y_k+m$ 

 $m>1$  δy=1  $x_{k+1}=x_k$ +-

**الگوریتم خط برزنھام برای1>m< 0**

$$
p_{0}=2\Delta - \Delta \qquad (1
$$
\n
$$
p_{k+1}=p_{k}+2\Delta \longrightarrow (x_{k+1}, y_{k})=0
$$
\n
$$
p_{k+1}=p_{k}+2\Delta - 2\Delta \longrightarrow (x_{k+1}, y_{k+1})=0
$$
\n
$$
p_{k+1}=p_{k}+2\Delta - 2\Delta \longrightarrow (x_{k+1}, y_{k+1})=0
$$
\n
$$
p_{k+1}=p_{k}+2\Delta - 2\Delta \longrightarrow (x_{k+1}, y_{k+1})=0
$$
\n
$$
\Delta - 1 \longrightarrow 0
$$
\n
$$
p_{k+1}=p_{k}+2\Delta \longrightarrow 0
$$
\n
$$
p_{k+1}=p_{k}+2\Delta \longrightarrow 0
$$
\n
$$
p_{k+1}=p_{k}+2\Delta \longrightarrow 0
$$
\n
$$
p_{k+1}=p_{k}+2\Delta \longrightarrow 0
$$
\n
$$
p_{k+1}=p_{k}+2\Delta \longrightarrow 0
$$
\n
$$
p_{k+1}=p_{k}+2\Delta \longrightarrow 0
$$
\n
$$
p_{k+1}=p_{k}+2\Delta \longrightarrow 0
$$
\n
$$
p_{k+1}=p_{k}+2\Delta \longrightarrow 0
$$
\n
$$
p_{k+1}=p_{k}+2\Delta \longrightarrow 0
$$
\n
$$
p_{k+1}=p_{k}+2\Delta \longrightarrow 0
$$
\n
$$
p_{k+1}=p_{k}+2\Delta \longrightarrow 0
$$
\n
$$
p_{k+1}=p_{k}+2\Delta \longrightarrow 0
$$
\n
$$
p_{k+1}=p_{k}+2\Delta \longrightarrow 0
$$
\n
$$
p_{k+1}=p_{k}+2\Delta \longrightarrow 0
$$
\n
$$
p_{k+1}=p_{k}+2\Delta \longrightarrow 0
$$
\n
$$
p_{k+1}=p_{k}+2\Delta \longrightarrow 0
$$
\n
$$
p_{k+1}=p_{k}+2\Delta \longrightarrow 0
$$
\n
$$
p_{k+1}=p_{k}+2\Delta \longrightarrow 0
$$
\n
$$
p_{k+1}=p_{k}+2\Delta \longrightarrow 0
$$
\n
$$
p_{k+1}=p
$$

مثال ص 95 مھم است .

**الگوریتم نقطه میانی برای دایره** 

 $(X_0,Y_0)=(0,r)$  (1  $P_0 = - - = 1 -$  (2)  $p_{k+1} = p_k + 2x_{k+1} + 1$  (  $x_{k+1}$  y<sub>k</sub>)=نقطهبعدی - If p<sub>0</sub><0 (3  $p_{k+1}=p_k+2x_{k+1}+1-2y_{k+1}$  →  $(x_{k+1}, y_{k+1})=x_0+1$  if  $p_0>=0$  (4 )5 مراحل 3 یا 4 را تا شرط y≥x تکرار می کنیم.

مثال ص 104 مھم است .

**الگوریتم نقطه میانی برای بیضی** 

 $P^{1}_{0} = r_{y}^{2} - r_{x}^{2}r_{y} +$ 

\*تا شرط 0=y الگوریتم تکرار میشود .

برای از بین بردن نایکنواختی مواضع پیکسلی در رسم دایره می توان :

1- جای y,x را عوض کرد 2- برای محاسبه ی نقاط روی مرز دایره از مختصات قطبی استفاده کنیم - 3 استفاده از الگوریتم دایره برزنھام یا نقطه ی میانی

\*برای دایره ای با شعاع صحیح,مواضع پیکسلی تولید شده به روش نقطه میانی=الگوریتم دایره برزنھام است .

**\***برای پاره خط , روش نقطه میانی=الگوریتم خط برزنھام & این دو الگریتم از بقیه ی روشھا کارآمدترین ھستند .

\*خطای مکانیابی مواضع پیکسلی در طول ھر مقطع مخروطی با آزمون نقطه میانی=نصف جدایی بین دو پیکسل

**بیضی** 

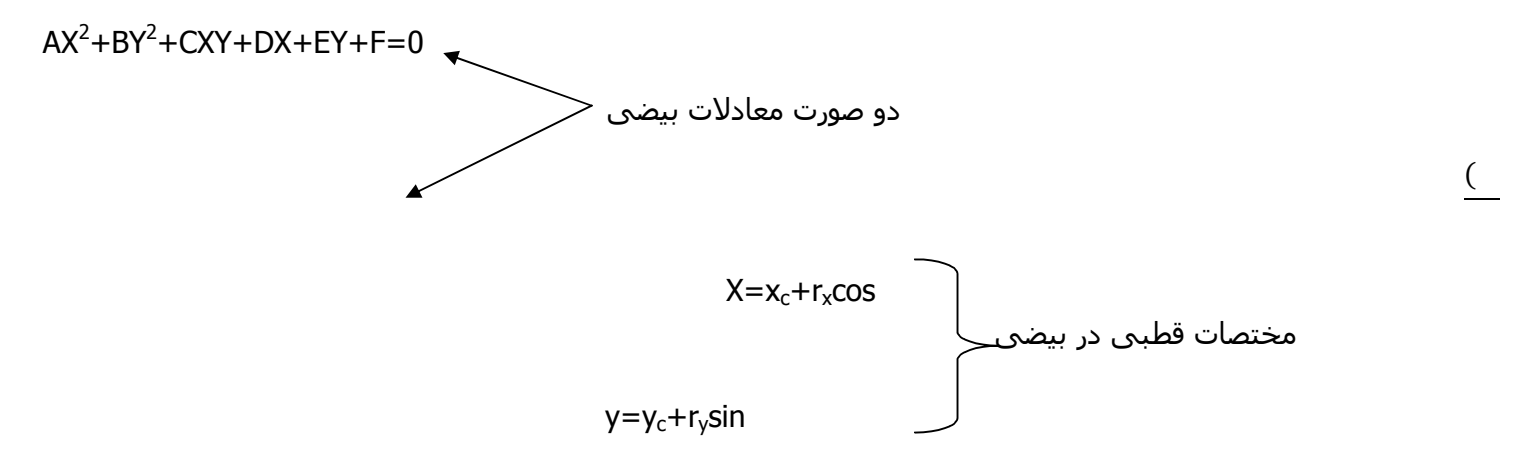

- زاویه که زاویه ی خارج از مرکز نامیده می شود بروی محیط دایره ی **محیطی** اندازه گیری می شود.
	- If  $r_x > r_y$  r=  $r_x$  & If  $r_x < r_y$  r=  $r_y$   $\checkmark$
	- مشابه الگوریتم دایره,ملاحظات **تقارنی** باعث کاھش محاسبات در بیضی و اکثر توابع می شود.
	- روتین setpixel **رنگ** بیضی را در مکانھای متناظر با مواضع پیکسلی در فریم بافر قرار میدھد.

 $\mathsf{y} = \mathsf{f}(\mathsf{x})$ بود از x= $\mathsf{f}^\text{-1}(\mathsf{y})$  بود از x= $\mathsf{f}^\text{-1}(\mathsf{y})$  بود از m>1 بود از  $\mathsf{y}$ 

از تابع معکوس کننده استفاده می شود.

# **مقاطع مخروطی**

در معادله AX<sup>2</sup>+BY<sup>2</sup>+CXY+DX+EY+F=0

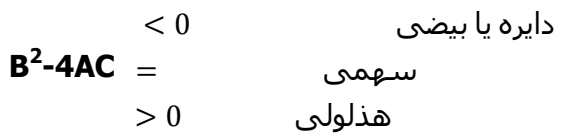

\*بیضیھا,سھمیھا و ھذلولیھا در **پویانمایی**,مدارھا یا سایر مسیرھای حرکتی برای اجسام تحت نیروی گرانشی,الکترومغناطیسی یا ھسته ای مفیداند .

\***چندجمله ای ھا** در شماری از کاربردھای گرافیکی مثل طراحی شکل اجسام,تعیین مسیرھای پویانمایی و رسم نمودار برای مجموعه ای **گسسته** از نقاط داده ای مفیدند.

**منحنی ھای اسپلاین**:منحنی ھای **پیوسته** ای که با قطعه منحنی ھای **چندجمله ای** تشکیل می شوند .

مزایای مختصات صفحه مشبک برای نشاندھی پیکسلی :1- از مرزھای نیم صحیح جلوگیری می کند 2- نمایش دقیق اجسام را دقیقتر می کند3- پردازشـهای لازم را در <u>الگوریتمهای تبدیل-پویش</u> و <u>پردازه های راسـتر </u>ساده تر می کند.

\*سطحی که با رنگ یکنواخت یا با الگویی پر شده باشد.**سطح پر یا سطح پرشده** مینامند.در اکثر موارد,سطوح پر شده برای توصیف رویه ھای اجسام **صلب** به کار می رود .

\*تقریب رویه ی منحنی با سطوح چندضلعی را گاھی موزائیکی کردن رویه یا برازش رویه با شبکه ای توری می نامند .

\*اجسام توصیف شده با مجموعه ای از وصله ھای سطح چندضلعی را اجسام گرافیکی استاندارد یا اجسام گرافیکی می نامند .

\*هر شکل مسطح با یک مرز چند ضلعی-بسته را <u>تلویحاً</u> چندضلعی و یک چندضلعی با اضلاع **غیر متقاطع** را چندضلع<u>ی استاندارد ی</u>ا چند ضلعی <u>ساده</u> می گویند.

**چند ضلعی محدب**:ھمه ی زوایای داخلی آن≤180 باشد-اگر ھر یک از اضلاع آن را تا بی نھایت گسترش دھیم چندضلعی به طور کامل در یک طرف آن قرار بگیرد- پاره خط واصل دو نقطه,در داخل آن قرار بگیرد .

 $\sqrt{2}$ 

حاصلضرب خارجی ھمه ی اضلاع ھم علامت(+یا -) باشد.

خط- پویشھا بیش از دو ضلع مرزی را قطع نخواھد کرد .

**چند ضلعی مقعر:**چندضلعی ای که محدب نباشد .- اگر حاصلضرب

خارجی بعضی از اضلاع مثبت و بعضی دیگر منفی باشد .

الگوریتمھای پر کردن سطوح چندضلعی مقعر پیچیده اند. – چندضلعی مقعر را میتوان به چندضلعی محدب با استفاده از روشھای **برداری** و **دورانی** تقسیم کرد.مقعر محدب

ابتدا حاصلصرب خارجی را بدست بیاورید مصطلح کو خلاف چرخش عقربه های ساعت شیفت بدهید.

**چندضلعی منحط** :1- برای توصیف مجموعه رئوسی که ھم راستا ھستند(رئوسی ھم راستا, یک پاره خط را تشکیل میدھد) یا مواضع مختصات تکراری دارند(یعنی یک چندضلعی با خطھای بیرونی,اضلاع ھم پوشان یا اضلاع با طول 0 تولید کنند.) اطلاق میشود .2- به فھرست رئوسی که کمتر از 3 راس دارند اطلاق میشود.

\*چندضلعی محدب و مقعر را میتوان به مجموعه ای از مثلثھا تقسیم کرد .

**قاعده فرد- زوج**(قاعده زوج- فرد یا قاعده زوجیت) و **قاعده ی عدد پیچش غیر صفر**,دو الگوریتم متداول برای تشخیص نواحی **داخلی** یک شکل **مسطح** اند. داخل

**قاعده فرد- زوج:**اگر تعداد اضلاع متقاطع فرد باشد نقطه داخل است زوج باشد نقطه خارج است خارج

**قاعده عدد پیچش غیر صفر** این قاعده انعطاف پذیرتر از از قاعده زوج-فرد است و برای مدیریت اجسام تعریف شده با مرزھای چندگانه و ترکیب سطوح مسطح به وسیله عملیات بولی به کار می رود .

جدول ھندسی=وجه(رویه)+اضلاع+رئوس||وجه+رئوس||وجه||(این جدول ممکنه حاوی

**ضریب زاویه** برای ھر ضلع و **کرانه ھای مختصات** نیز باشد )

جدول چندضلعیھا جدول ویژگی=درجه شفافیت+ویژگیھای بافت+انعکاس پذیری

**آزمونھایی که در یک بسته گرافیکی انجام میپذیرد** :1- ھر راس به عنوان یک نقطه انتھایی **حداقل** برای دو ضلع فھرست شده باشد 2- ھر ضلع قسمتی از **حداقل** یک چند ضلعی باشد - 3 ھر چندضلعی بسته باشد - 4 ھر چندضلعی **حداقل** یک ضلع مشترک داشته باشد 5- اگر جدول اضلاع اشاره گرھایی به چندضلعیھا دارد,ھر ضلع مراجعه شده با یک اشاره گر چند ضلعی,متقابلا یک اشاره گر پسرو به چند ضلعی داشته باشد .

وجه پسین:طرفی از وجه چندضلعی که رو به داخل جسم است. **پسین=داخل=پشت 0>D+CZ+BY+AX**

وجه پیشین:طرف بیرونی یا مرئی **پیشین=بیرون(خارج)=جلو 0<D+CZ+BY+AX**

در این وجه,رئوس در خلاف چرخش عقربه ھای ساعت مشخص می شوند .

\*جھت بردار نرمال از وجه پسین به وجه پیشین آن است.(C,B,A=(N

N.P=-D :معادله صفحه)

\*برای N راس با این شرط که ھیچ راسی تکرار نشده باشد**-2**,**N**مثلث بدست می آید.

\*برای N راس با شرط4≤N/2-1,N چھارضلعی حاصل می شود .

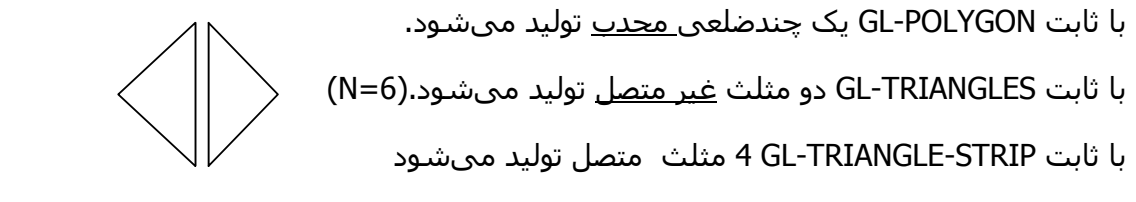

با ثابت FAN-TRIANGLE-GL 4 مثلث متصل تولید میشود(بادبزن:ھمه مثلثھا در یک راس مشترک اند )

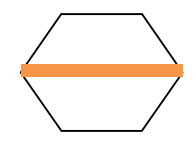

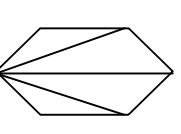

با ثابت QUADS-GL 8ضلعی ما دو **4** ضلعی تولید میکند .

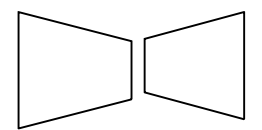

**Pixmap**:یک آرایه پیکسلی از مقادیر رنگ(از جمله پارامترھای دیگر آرایه- پیکسل,اشاره گر به ماتریس رنگھا,اندازه ماتریس,موقعیت و اندازه ناحیه نمایشی که قراره تحت تاثیر رنگ قرار بگیرد ).

# **mask=Bitmap=0و1=آیا رنگ از پیش قرار داده شده را باید به یک پیکسل منسوب کرد یا نه .**

برای تعریف شکل از <u>نقش بیتی</u> یا <u>نقش پیکسلی</u> استفاده میشود.

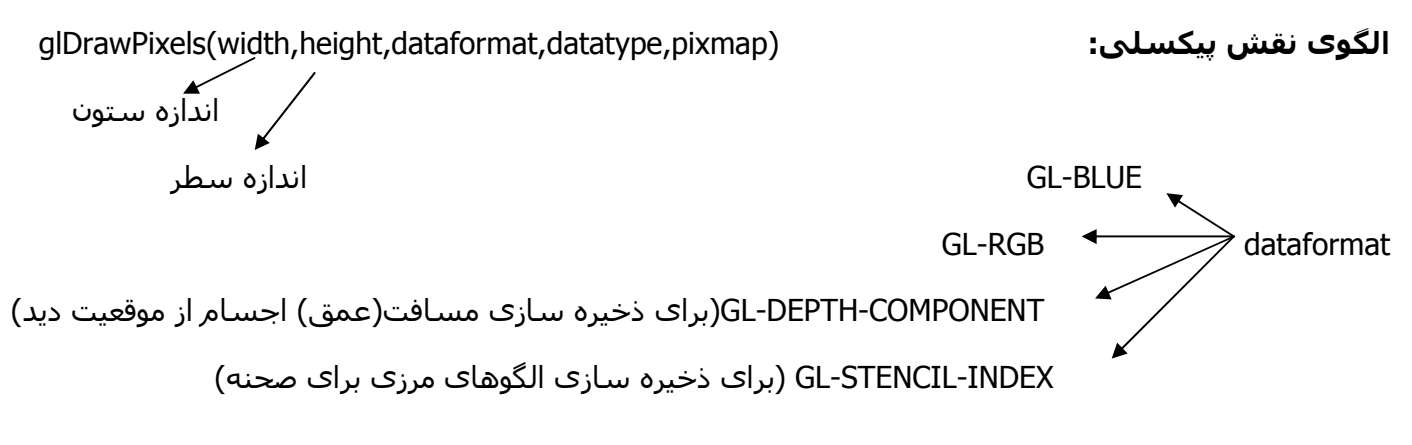

\*در سیستم **دوترازه**,انتقال بلوک به صورت سخت افزاری ,انتقال (transfer-block-bit(bitblt می نامند .

\*در سیستم **چندترازه** به جای انتقال بلوک,اصطلاح pixblt به کار می رود .

\*طرح و سبک کلی از مجموعه ای از کاراکترھا=قلم

قلم(فونت):1-باسرکش:دارای خطهای کوچک یا علائم نقطه گذاری در انتهای نویسه های اصلی اند.عموما این فونتها خواناتر ھستند-در بلوکھای **طولانی** استفاده می شوند. مثل lotus B

2- بدون سرکش:راحتتر قابل شناسایی اند .- برای برچسب زدن و نامگذاریھای کوتاه مناسب است. Homa تک فضایی:دارای پھنای ثابتی اند.

فونتھا متناسب فضایی:پھنای آن تغییر میکند

فونت نقش بیتی=فونت بیت نگاشته=فونت راستری=الگویی از مقادیر دودویی در آرایه ای مستطیلی

توجه:فونت نقش بیتی به فضای ذخیره سازی بیشتری نیاز دارد .

فونت برون خطی=فونت ضربه ای=قطعه خطھای مستقیم+قطعه منحنیھا

زیربخشھای یک تصویر =ساختار=قطعه- شیء

برای خلق و نامگذاری فھرست نمایش :

glNewList(listID,listMode);

.

.

.

برای اجرای فھرست نمایش: (listID(glCallList

**خلاصه فصل چھارم**

\***عموما**,ھر پارامتری که به نحوی باعث نمایش مبنایی شود,پارامتر **ویژگی** مینامند .

\***سیستم** حالت(**ماشین** حالت)=فھرستی از مقادیر فعلی ویژگیھا+پارامترھای دیگر

**متغیر** حالت(**پارامتر** حالت):ویژگی مبناھای خروجی+بعضی از پارامترھای دیگر مثل موقعیت فعلی فریم بافر+رنگ+مد ماتریس فعلی+عناصر ماتریس مدل+دید+موقعیت فعلی برای فریم بافر+اثرات نور در یک صحنه

توجه:تمامی **پارامترھای** حالت ,مقادیر **ضمنی** دارند.یعنی تا زمانی که مقدار جدیدی برای آنھا مشخص نشده اثر گذار باقی می مانند .

\*در بسیاری از سیستمھای گرافیکی,مقادیر **ویژگی** به صورت **متغیر** حالت ذخیره می شود و **مبناھا** با استفاده از مقادیر ویژگی **فعلی** تولید می شود.تغییر مقدار متغیر حالت فقط روی مبناھایی تاثیر می گذارد که بعد از این متغیر تعریف شده باشند .

\*ویژگی پایه برای ھمه ی مبناھا,رنگ است .

\***جدول رنگھا** در کاربردھای پردازش تصویر و بصری سازی داده ھا به کار می رود .

\*بسته به **ظرفیتھا و اھداف** در نظر گرفته شده در طراحی یک سیستم ویژه ,گزینه رنگھای گوناگونی را میتوان برای کاربر به وجود آورد .

\*از نظر **فیزیکی**,رنگ را میتوان به صورت تشعشع الکترومغناطیسی با توزیع انرژی و دامنه ی بسامد خاص تعریف کرد(خصوصیات **ادراکی** ما از رنگ نیز مطرح است.)

**شدت**:سنجش مقدار انرژی ساطع شده در جھتی خاص در یک دوره ی زمانی .

**روشنایی**:برای توصیف درخشندگی مشاھده شده از نور استفاده می شود .

\*رنگ چھاربعدی را رنگ RGBA می گویند این پارامتر چھارم برای کنترل امتزاج رنگ برای مبناھای ھم پوشان به کار می رود.(آلفا )

\*مشخصات رنگ در **مد اندیس رنگ** ارائه می شود. (colorIndex\*(glIndex

ویژگی نقطه=رنگ+اندازه(مضرب صحیحی از اندازه پیکسل است )

ویژگی خط=رنگ+پھنا(به قابلیتھای دستگاه خروجی بستگی دارد)+سبک نمایش

پھنا=مضاعف 1>|m |

قطعه نوارھای پیکسلی عمودی تولید می کند

پھنا=3 1<|m |

قطعه نوارھای پیکسلی افقی تولید می کند

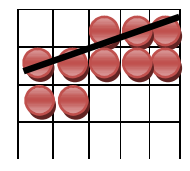

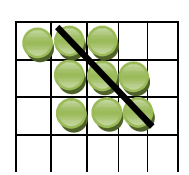

**\***برای بھتر جلوه دادن ظاھر یک خط ,به انتھای آن **ته- خطھایی** اضافه می نماییم .

# **خطھای پھن:**

- <u>ته خط مستطیلی</u> که دارای انتهایی مربعی شکل عمود (—)بر مسیر خطی با شیب m است .
- ته خط گرد که با اضافه کردن دو نیم دایره ی توپر(قطر=پھنای خط) به دو انتھای ته خط مستطیلی بدست می آید .
- استفاده از ته ھای مستطیلی پروجکت شده یعنی اینکه به اندازه نصف پھنای خط ,امتداد می دھیم و به ھرکدام یک ته مستطیلی اضافه می نماییم

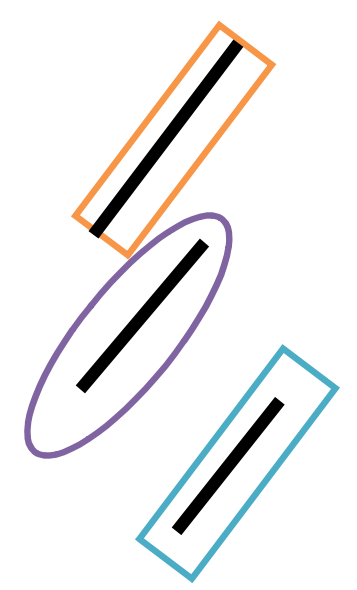

# **پاره خطھای پھن:**

- اتصال فارسـی $\bigvee$  2- اتصال گرد  $\bigvee$  3- اتصال پخ-  $\bigotimes$ 

مشخصات پهنای خط به صورت مضربی از پهنای خط استاندارد(1) داده می شود. $^{\ast}$ 

\*ماسک11111000 برای نمایش خطی خط چین با خط تیره ھایی به طول 5 پیکسل که بین آنھا فاصله ای به طول 3 پیکسل وجود دارد.

\*الگوی ضمنی XFFFF0 برای نمایش یک پاره خط به کار می رود .

از ویژگی ها برای پر کردن سطح1-پر کردن با رنگی یکنواخت2-پر کردن با الگو3- نمایش تو خالی(فقط مرزهای سطح $^{\ast}$ نشان داده می شود.)

\*مقدار رنگ در موقعیت پیکسلی (YP,XP (در صفحه نمایش از موقعیت الگویی(+1nx mod x+1,ny mod Y (شروع می شود که nyوnx به ترتیب تعداد سطرھا و ستونھای آرایه-الگو ھستند .

\*رنگھای ممزوج را الگوریتمھای **نرم-پر کن** یا رنگ-**سایه پر کن** می گویند .

**روش ھای پویش خط**:به صورت متداول برای پرکردن چندضلعیھا,دایره ھا و بیضیھا به کار می رود.در امتداد ھر خط پویش,الگو به مواضع پیکسلی بین ھر زوج از تقاطعات مرزی از **چپ به راست** اعمال می شود.برای چند ضلعی ھا تقاطع خط پویش با رئوس,ممکنه منجر به تعداد نقاط تلاقی <u>فردی</u> شود که با <u>کوتاه کردن بعضی از اضلاع چند ضلعی</u> این مشکل حل می شود .

**الگوریتم سطح- پر کن مرزی**:مرز ناحیه ای که با یک رنگ تعریف شده باشد داخل آن را میتوان پیکسل به پیکسل تا رسیدن به رنگ مرزی پر کرد.توجه شود که اگر پیکسلھای داخلی قبلا با رنگی پر شده باشند باعث خاتمه شاخه بازگشتی و باقی گذاشتن بقیه پیکسلھا به صورت رنگ نشده می شودبرای پرھیز از این کار رنگ ھمه پیکسلھایی که قبلا به رنگ پر قرار داده شده اند تغییر داد.این الگوریتم برای <u>مرزهای نامنظم</u> کاربرد دارد.

**الگوریتم سطح- پر کن موجی**:اگر سطحی را که می خواھیم رنگ کنیم بیشتر از یک رنگ داخلی داشته باشد(چندین ناحیه رنگی داشته باشد) از این روش استفاده می کنیم.به این صورت که ابتدا ھمه ی نواحی را یکرنگ می کنیم سپس از پردازه ی 4-همبند یا 8 همبند استفاده کرده برای رنگی کردن همه ی نقاط داخلی سپس با استفاده از پردازه ی 4- ھمبندی با شروع از موقعیت ورودی به صورت موجی رنگ پر می کند .

ً نواحی پر را با استفاده از روش سطح- پر کن مرزی یا روش سطح پر کن موجی نمایش **\***برنامه ھای نقاشی معمولا می دھند . نمایش چندضلعیهای محدب سطح پر در 4 مرحله تولید می شود:

1- تعریف الگو - 2 فراخوانی روتین چند ضلعی-پرکن 3- فعال کردن حالت چند ضلعی- پرکنOpenGL 4- تعریف چندضلعیھایی که باید پر شود .

\***حفره** در امتداد اضلاع زمانی ایجاد می شود که بین محاسبات در الگوریتم سطح پر کن پویش خط و محاسبات در الگوریتم <u>ترسیم خط ضلع</u> اختلاف به وجود آید.برای رفع آن:1- استفاده از روش افست-عمق چندضلعی2- بافر استن سیل openGL (این روش از هم پوشانی اضلاع اجتناب می کند اما بسیار پیچیده و معمولاً کند است. )

\*سبکھای قلم:خط کشیده(ممتد,نقطه چین,مضاعف ,) سیاه قلم,ایتالیک و برون خطی یا سایه دار

درopenGL دو روش برا ی نمایش نویسه ھا در اختیار داریم :1- توابع نقش بیتی در کتابخانه ھسته 2- روتینھای تولید نویسه**GLUT** را فرا بخوانیم.

نویسه ھای انفرادی که نمادھای **نشان گذار** ھستند در ترسیم داده ای به کار می روند .

به دلیل آنکه پویش-تبدیل فرایند رقمی کردن در سیستمھای راستر است.مبناھای نمایش داده شده ظاھری پله ای دارند این پدیده از نمونه گیری کم اطلاعات ناشی می شود .

# **برای از بین بردن ظاھر پله ای:**

- 1- اشیاء را با تفکیک پذیری بالاتری نمایش بدھیم (روشی **ساده** است)
- 2- لبه ھا را با تغییر متناسب **شدت پیکسلھا** در طول مرزھای مبنا ھموار کرد(نکته: سیستم ھای راستری قادر به نمایش بیش از 2 تراز شدت برای ھر پیکسل اند. )
	- 3- افزایش نرخ نمونه گیری است(روشی **سرراست** است)
	- 4- شـیفت دادن مکان نمایش (<u>فازبندی پیکسـلی</u>:با تغییر مکان خیلی جزئی شعاع الکترونی( ,-,– قطر
		- پیکسلی شیفت می دھیم) در رابطه با ھندسه جسم)
			- 5- نمونه گیری سطح
	- 6- صافی کردن(روش دقیقتر است-مشابه اعمال ماسک پیکسلی وزن دار است-رویه ی وزن دار و پیوسته )
		- 7- استفاده از جدول رنگھا

**ابرنمونه گیری(پس صافی):**روش نمونه گیری از مشخصات جسمی در تفکیک پذیری بالا و نمایش نتایج در تفکیک پذیری پایین تر(روش عمومی مستلزم محاسبه ی شدتھا در مواضع زیر پیکسلی از مشبکه و سپس ترکیب نتایج برای بدست آوردن شدت پیکسلھاست ).

توجه:مواضع پیکسلی نمایش داده شده نقاط ریاضی بی نھایت کوچک نیستند بلکه لکه ھای نورانی اند که سطحی **متناھی** از صفحه نمایش را می پوشانند .

\*با ابر نمونه گیری,اطلاعات شدت از نقاط متعددی که سھمی در شدت کلی یک پیکسل دارند به دست میآید .

**نمونه گیری سطح(پیش صافی :)** تعیین شدت پیکسل با محاسبه ی سطح ھمپوشان ھر پیکسل با اجسام مورد نمایش است.(شدت کلی یک پیکسل <u>بدون محاسبه ی</u> شدت زیر پیکسلها محاسبه می شود.)

\*آرایه مقادیری که اھمیت **نسبی زیر** پیکسلھا را مشخص می کند,ماسک وزن دار می نامند .

- رنگRGB یا RGBA را مشخص می کند. \*glColor
- امتزاج رنگ را فعال می کند. (BLEND-GL(glEnable
	- وجوه پیشین یا پسین را به صورت مجموعه ای از اضلاع یا مجموعه ا ی از رئوس مشخص میکند.

glPolygonMode(face,displaymode)

کدام وجه به صورت راس یا فقط ضلع نشان داده شود

 ترتیب رئوس **وجه پیشین** به صورتCCW-GL) خلاف جھت چرخش عقربه ھای ساعت) یا CW-GL) در جھت عقربه ھای ساعت) مشخص می کند glFrontFace

# **خلاصه فصل پنجم**

**گاھی** عملیات **تبدیلات ھندسی** را **تبدیلات مدلسازی** نیز می گویند اما بعضی از بسته ھای گرافیکی بین این دو تمایز قائل اند معمولا تبدیلات مدلسازی برای ساخت صحنه یا برای ارائه توصیف سلسله مراتبی از جسم پیچیده ای به کار می رود.

R = =

**ماتریس انتقال دوبعدی**: . 1 = 1 0 0 1 0 0 1 1  $p^{'}$ =T(t $_{x}$ ,t $_{y}$ ) .p T-1= 0 1 − انتقال معکوس 1 0 − 0 0 1

\*حاصلضرب ھر ماتریس انتقال با معکوس آن ماتریس ھمانی است.

T(t<sub>2x</sub>,t<sub>2y</sub>) . T(t<sub>1x</sub>,t<sub>1y</sub>) =T( t<sub>1x</sub>+ t<sub>2x</sub> , t<sub>1y</sub>+ t<sub>2y</sub>) **جمع** پذیرد F(t<sub>1x</sub>+t<sub>2x</sub> , t<sub>1x</sub>+ t<sub>2x</sub> , t<sub>1y</sub>+ t<sub>2y</sub>)

 $\varepsilon = R( )$  **ماتریس دوران دو بعدی:** p. p  $\begin{array}{ccc} & & 0 & \cdot \end{array}$ 1 =  $-$  0  $0<sub>0</sub>$  $0 \t 0 \t 1$ 1 در برنامه ھای دوبعدی,مسیر دوران در صفحهxy و حول محوری است که موازی محورzھاست . دوران معکوس:( زاویه منفی در جھت عقربه ھای ساعت)  $\overline{0}$  $R^{-1}$  =  $-$  0  $0 \t 0 \t 1$ یعنی ترانهاده ی ماتریس=ماتریس معکوس R $^{-1}$ =R $^{-1}$ حاصلضرب ھر ماتریس دوران با معکوس آن ماتریس ھمانی است

( <sup>θ</sup> <sup>+</sup> <sup>θ</sup>(R ' =ماتریس دوران دوبعدی مرکب:دو دوران متوالی **جمع** پذیرد p. <sup>p</sup>

دوران دوبعدی حول یک نقطه – لولای دلخواه:برای **دوران حول یک نقطه از انتقال** استفاده می شود .  $T(x_r,y_r).R($  ).  $T(-x_r,-y_r)=R(x_r,y_r, )$ انتقال جسم به نقطه لولا ــــــــــــدوران حول مبدا ــــــــــانتقال به مبدا

**ماتریس بزرگنمایی دو بعدی:**پارامترھای sy,sx در جھتy,xبزرگنمایی دارند **.** 

$$
p' = S(s_x, s_y). p
$$
  
\n
$$
0 \quad 0
$$
  
\n
$$
1 \quad 0 \quad 0 \quad 1 \quad 1
$$
  
\n
$$
S^{-1} = \begin{bmatrix} - & 0 & 0 \\ 0 & - & 0 \\ 0 & 0 & 1 \end{bmatrix}
$$

ماتریس معکوس:

حاصلضرب ھر ماتریس بزرگنمایی با معکوس آن ماتریس ھمانی است

ماتریس بزرگنمایی دوبعدی مرکب:دو بزرگنمایی **ضرب** پذیر دن .

 $S(s_{2x}, s_{2y})$ . $S(s_{1x}, s_{1y}) = S(s_{1x}, s_{2x}, s_{1y}, s_{2y})$ 

بزرگنمایی دوبعدی حول یک نقطه – ثابت دلخواه: برای **بزرگنمایی حول یک نقطه از انتقال** استفاده می شود .  $T(x_f, y_f)$ .S( $s_x, s_y$ ). T(- $x_f, -y_f$ )=S( $x_f, y_f, s_x, s_y$ )

انتقال معکوس جسم به نقطه لولا حسوزرگنمایی حول مبدا حسے انتقال به مبدا

بزرگنمایی دو بعدی در جھتھای دلخواه: برای **بزرگنمایی حول محورھای دیگر از دوران** استفاده می شود .

 $R^{-1}$ ( ).S(s<sub>1</sub>,s<sub>2</sub>)R( )= <sub>(s - s )</sub>  $s \cos \theta + s \sin \theta$  (s – s) 0 s cos  $\theta$  + s sin  $\theta$  0  $0 \qquad \qquad 0 \qquad \qquad 1$ 

اگر بخواھیم در جھت 1و2 بزرگنمایی داشته باشیم ابتدا دورانی می دھیم تا محورھای 1و2 بدست آید سپس بزرگنمایی کرده و بعد با دوران معکوس به سر جای اول برمی گردیم .

توجه شود که از سمت **چپ**,تبدیلات ادغام می شود .

بزرگنمایی مربع واحدی در امتداد قطرش به متوازی الضلاع تبدیل می شود .

- 1M2.M≠ 2M1.M حاصلضرب ماتریسھا ممکنه تعویض پذیر نباشد.
- ضرب ماتریسھای تبدیل,تعویض پذیر است یعنی دو دوران متوالی (یا دو انتقال متوالی یا دو بزرگنمایی متوالی) را می توانیم به ھر ترتیب انجام دھیم.و موقعیت نھایی یکسان خواھد بود .

**ماتریس تبدیلی بدنه- صلبی**:ماتریس تبدیلی که فقط شامل پارامترھای **دوران+انتقال** است.صورت عمومی آن :

توجه:ماتریس2\*2بالا چپ آن ماتریس **متعامد** است .

توجه:دو بردار سطری(r<sub>xx</sub>,r<sub>xy</sub>) و (r<sub>yx</sub>,r<sub>yy</sub>) یا دو بردار ستونی  $\frac{1}{\sqrt{2\pi}}$ ماتریس متعامد را بردار اورتونرمال می گویند.

$$
r^{2}_{xx} + r^{2}_{xy} = r^{2}_{yx} + r^{2}_{yy} = 1
$$
هر بردار اورتونرمال طول واحدی دارند یعنی:  —  
$$
r^{2}_{xx} + r^{2}_{yy} = r^{2}_{yx} + r^{2}_{yy} = 1
$$

 $R_{xx}.r_{yx}+r_{xy}.r_{yy}=0$ 

یک تغییر بدنه- صلب در موضع مختصات را گاھی تبدیل حرکت صلب نیز می نامند.

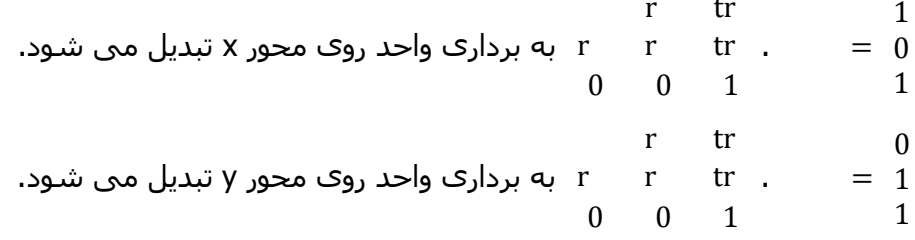

**ماتریس تبدیلی بدنه صلبی.ماتریس اورتونرمال=ماتریس واحد** 

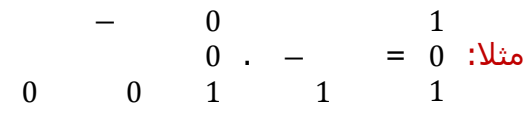

در سه بعد ,اگر زیر ماتریس3\*3 بالا چپ ماتریسی را مساوی با عناصر دو بردار یکه ی متعامدی قرار دھیم ماتریس دورانی بدست می آید.زمانی که زاویه دوران کوچک باشد,محاسبات مربوط به دوران را می توان با استفاده از تقریبھای مرتبه اول از توابع سیسنوس و کسینوس کاھش داد.با وجود این بعد از گامھای دورانی زیاد,خطای تقریبی می تواند به مقدار زیادی انباشته شود .

تبدیلات مبنایی چون **انتقال,دوران و بزرگنمایی** مولفه ھای استاندارد کتابخانه گرافیکی ھستند .

تبدیلات مرکب را می توان به صورت ضربھای ماتریسی از **انتقال,دوران و بزرگنمایی** یا تبدیلات دیگر تشکیل داد. ) <sup>0</sup> **انعکاس دو بعدی:**تبدیلی که تصویری آینه ای از یک جسم دھد (. دوران 180

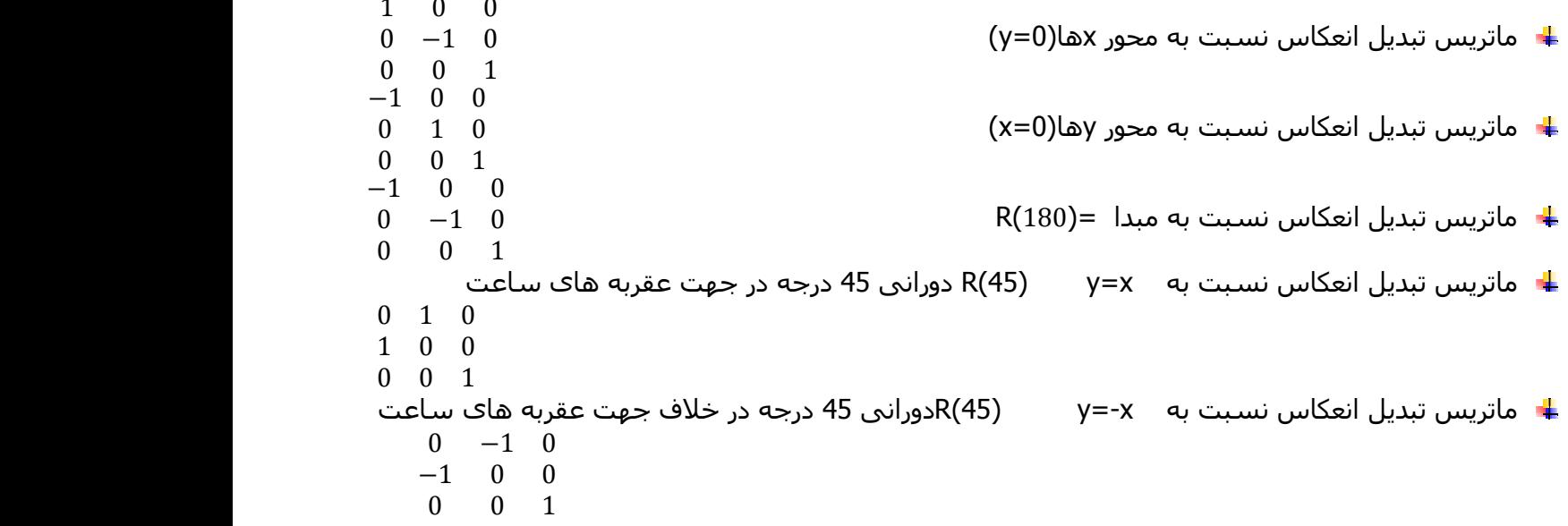

انعکاس نسبت به خط b+mx=y را با تبدیلات انتقال-دوران-انعکاس می توان انجام داد .

انعکاس نسبت به <u>محورهای مختصات یا مبدا مختصات</u> را می توان به صورت تبدیلات <u>بزرگنمایی ب</u>ا ضرایب بزرگنمایی **منفی** پیاده سازی کرد .

-ماتریس انعکاس می تواند مقادیری غیر از +1و - 1 داشته باشد .

-پارامتر انعکاسی که قدرمطلق آن >1 است تصویر آینه ای را از محور انعکاس دورتر می برد .

-پارامتر انعکاسی که قدرمطلق آن <1 است تصویر آینه ای را به محور انعکاس نزدیکتر می برد .

-محور انعکاس عمود بر صفحه ی XY را می توان به صورت **دورانی** در صفحهY,X بدست آورد .

#### **کشش:**

تبدیلی که شکل جسم را به گونه ای تحریف کند که شکل تبدیل یافته به صورت ترکیبی از لایه ھای داخلی روی ھم لغزیده به نظر برسد.

شیفت مواضع جسم نسبت به خطھای مرجع **کشش** معادل با **انتقال** است.

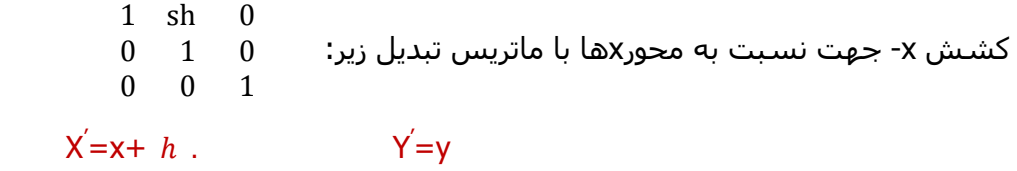

شکل 5- 23 مھم است.ص246

کشش x –را با ماتریس زیر به خطھای مرجع دیگر تعمیم می دھیم .

 $1 \thinspace sh \thinspace -h \thinspace .$  $0 \quad 1 \quad 0$  $0 \t 0 \t 1$  $x' = x + sh_x(y - \ )$ ,  $y' = y$ 

شکل 5- 24 مھم است .

کشش y- جھت نسبت به خط xref=x

1 0 0 sh  $1 - h$ . 0 0 1  $x' = x \qquad y' = y + sh_y(x - x_{ref})$ 

شکل 5- 25 مھم است .

دوران**90 درجه** در خلاف جھت عقربه ھای ساعت= ابتدا ترتیب مقادیر پیکسلی در ھر سطر آرایه را برعکس می نماییم سپس جای سطر و ستونھا را تعویض کنید .

> 1 2 3 4 5 6 7 8 9 3 2 1 6 5 4 9 8 7  $3<sub>6</sub>$  $2$  5 8  $\leftarrow$ <br>1 4 7  $\overline{4}$

دوران**180درجه**= ابتدا ترتیب مقادیر پیکسلی در ھر سطر آرایه را برعکس می نماییم سپس ترتیب سطرھا را عوض می کنیم .

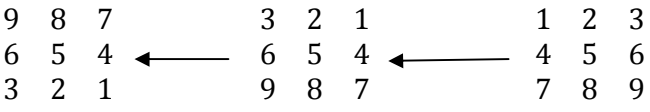

\*نمونه ھایی از سیستم مختصات غیردکارتی: سیستم مختصات قطبی- سیستم مختصات کروی- سیستم مختصات بیضی- سیستم مختصات سھموی.

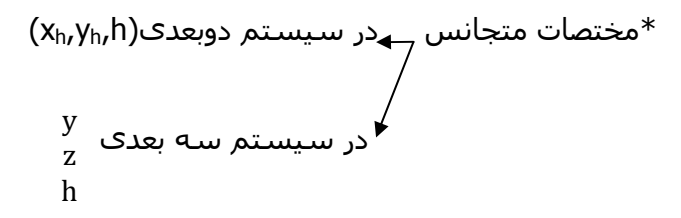

**نکته**:در سه بعد ,ھر تبدیل ھندسی ماتریسی 4\*4 است ولی در دوبعد ھرتبدیل ھندسی ماتریسی 3 بعدی است .

**\***ماتریس تبدیل برای دوران حول محوری دلخواه:

 $R($   $)=T^1.R^{-1}x($   $).R^1y($   $).R_z($   $).R_y($   $).R_x($   $).T$ 

**انعکاس سه بعدی:**انعکاس در فضای سه بعدی را می توان نسبت به محور انعکاسی یا نسبت به صفحه انعکاسی انجام داد .

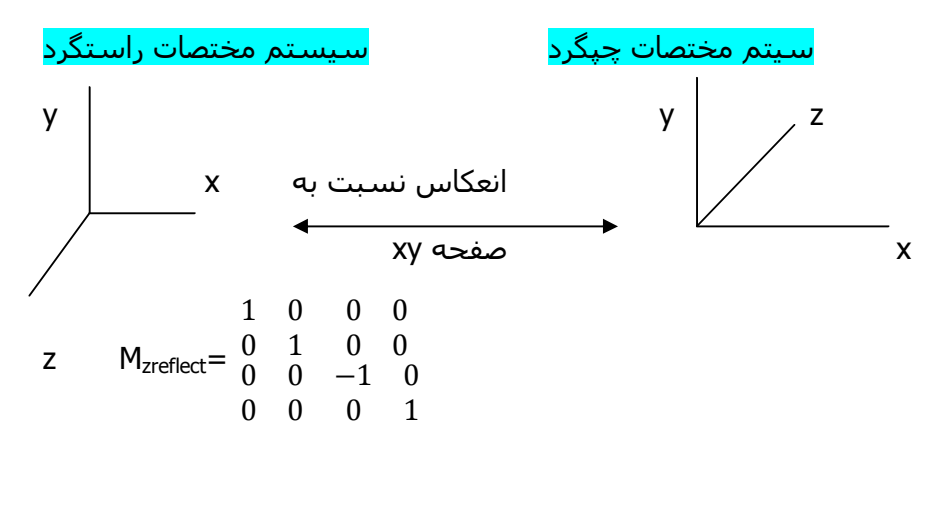

**تبدیلات آفین:** 

 $X = a_{xx}x + a_{xy}x + a_{xz} + b_x$ y<sup>'</sup>=a<sub>yx</sub>x+a<sub>yx</sub>+a<sub>yz</sub>+b<sub>y</sub>

z<sup>'</sup>=a<sub>zx</sub>x+a<sub>zy</sub>x+a<sub>zz</sub>+b<sub>z</sub>

- در فضاھای دوبعدی,سه بعدی یا بالاتر دارای این خاصیت عمومی ھستند که خطھای موازی به خطھایی موازی و نقاط متناھی به نقاطی متناھی تبدیل می شوند.
- انتقال+دوران+بزرگنمایی+انعکاس+کشش+تبدیل توصیف مختصات صحنه از سیستم مختصاتی به سیستم مختصات دیگر است مثالھایی از تبدیل آفلاین ھستند (. تبدیلات ھندسی تبدیلاتی آفین ھستند.)
- تبدیل توصیف مختصات صحنه از سیستم مختصاتی به سیستم مختصات دیگر به صورت ادغامی از دوران و انتقال است (. انتقال+دوران برای برنامه ھای پویا نمایی استفاده می شود.)
- تبدیل آفینی که در آن فقط **انتقال و دوران و انعکاس** به کار رفته باشد زوایا,طولھا و نیز خطھای موازی را محفوظ نگه می دارد.(در واقع کشش و بزرگنمایی زوایا,طولها و نیز خطهای موازی را محفوظ نگه نمی دارد)

در OpenGL ماتریسـها به صورت غالب سـتونی ذخیره می شـود و ارجاع به عنصری ماتریسـی مثل M $_1$ K ارجاع به $^*$ عنصر واقع در ستون J و سطر I است .

\*استفاده از توابع **پردازش- پشته** کاراتر از استفاده از توابع دستکاری-ماتریسی است به ویژه زمانی که می خواھیم چندین تغییر در تبدیلات ھندسی و دید انجام دھیم.

\*نمایش تبدیلات ھندسی به صورت ماتریسی ,فرمولبندی کارایی است زیرا با اعمال ماتریس مرکب ,محاسبات را کاھش می دھد .

**ً** ھر کدام از تبدیلات دوبعدی یا سه بعدی \*دنباله تبدیلات را می توان به **ماتریس مرکب** واحدی ادغام کرد یا **عموما** را به صورت ماتریس **4\*4** نمایش داد .

\*برای تبدیلات ھندسی ضریب تجانس=1 است .

\*دوران+بزرگنمایی را می توان برای مقیاس کردن جسمی در ھر جھت استفاده کرد .

\*از عملیات **راستری** برای انجام بعضی از تبدیلات ھندسی ساده بروی **آرایه ھای پیکسلی** استفاده کرد .

\*برای برنامه ھای **دوبعدی** از عملیات **راستری** می توان برای انجام انتقالھا,انعکاسھا و دورانھای مضرب 90 درجه استفاده کرد.<u>با پردازشـهای بیشتر</u> می توان <u>دورانهای عمومی</u> راسـتری و <u>بزرگنمایی ر</u>ا نیز انجام داد.

\*کتابخانه ی مبنای OPENGL= تبدیلات فردی **بزرگ**نمایی+ **ان**تقال+ **دو**ران

\*ھر تابع ماتریسی از سمت **راست** در ماتریس **مدل دید** ضرب می شود.(آخرین تبدیل فراخوانی شده اولین تبدیل برای اعمال شدن بروی مواضع مختصات است.)

\*ماتریسھای **تبدیل** ,به اجسامی که بعداً تعریف میشوند اعمال خواھد شد .

\*برای انباشتن دنباله ای از تبدیلات در ماتریس **مدل- دید** ,باید این ماتریس را مساوی با ماتریس ھمانی یا ماتریس دیگری قرار داد .

\*ماتریس **مدل- دید** را در ھر ماتریس مشخص شده ی دیگری می توان ضرب کرد .

\*ھمه ی ماتریسھا در پشته ذخیره می شوند و GL open **چھار پشته** برای انواع گوناگون تبدیلات نگھداری می کند .

\*از تابع استعلامی (Integerv glGet(در OpenGL برای تعیین اندازه ی پشته ی فعلی یا حداکثر عمق پشته ی در دسترس برای یک سیستم می توان استفاده کرد.

\* دو روتین برای پردازش-پشته در دسترس است :1- روتینی برای رونویسی کردن ماتریس بالای پشته به مکان دوم(glPushMatrix (2- حذف ماتریس بالای آن(glPopMatrix(

\*با تابع glMatrixMode می توانیم ھرکدام از چھار مد(مدل- دید-پروجکشن- بافت و الگو) را انتخاب کرد (. به عبارتی دیگر ماتریس فعلی برای تبدیلات دید- ھندسی,تبدیلات پروجکشن,تبدیلات بافت و تبدیلات رنگ را مشخص می کند.)

**خلاصه فصل ششم**

<mark>پنجره ک برش</mark> :آن قسمت از صحنه ی دید<u> دوبعدی</u> که برای نمایش <u>انتخاب</u> می شود .(یک ناحیه <u>انتخاب</u> شده از صحنه است.)

گاهی پنجره ک **نمایش** ر<u>ا تلویحاً</u> پنجره ج**ـهانبي** یا پنجره **دید** ميگويند.(پنجره نمايش,آنچه را که <u>ما مي خواهيم ببينيم</u> انتخاب می کند )

**دریچه ی دید**:قرار دادن اشیاء در داخل **پنجره ی نمایش** ,با استفاده از پنجره ی دیگری کنترل می شود.(اجسام داخل **پنجره ی برش** به دریچه ی دید نگاشته می شوند- دریچه ی دید می گوید که در کجای دستگاه خروجی باید آن را دید.)

\***معمولا** پنجره ھای برش و دریچه ھای دید,**مستطیلھایی** در مواضع استاندارد یعنی با اضلاعی موازی محورھای مختصات ھستند .

\*در **بعضی** از کابردھا پنجره ھای برش و دریچه ھای دید,چند ضلعی عمومی و دایره است ولی این شکلھا مستلزم زمان زیادی برای پردازش ھستند .

\*سیستم مختصات دید برای کاربردھای **دوبعدی** ھمان سیستم مختصات جھانی است(دید =جھانی) ولی برای صحنه ی **سه بعدی** سیستم مختصات دید جداگانه ای برای مشخص کردن پارامترھای موقعیت,جھت و وضعیت دید لازم است .

\*نگاشت توصیف صحنه ی مختصات **جھانی دوبعدی** را به مختصات دستگاه تبدیل **دید دوبعدی** می نامیم=تبدیل **پنجره** به **دریچه دید**=تبدیل پنجره بندی=تبدیل از مختصات **پنجره برش** به مختصات **دریچه ی دید** 

ً در سیستم مختصات **نرمالیزه** انجام می شود.تا به این ترتیب بتوان ھمه ی **تبدیلات ھندسی**  \*عمل **برش** معمولا و **عملیات دیدی** را که مستقل از دستگاه مختصات ھستند در یک ماتریس تبدیل ادغام کرد .

1- تبدیلات دید \*در گرافیک رایانه ای **پردازه ھای برش** از اھمیت اساسی برخوردار ھستند.کاربرد پردازه ھا در 2- مدیریت پنجره 3- بسته ھای رسم و نقاشی

### **خط لوله ی دید دو بعدی:**( مھم است )

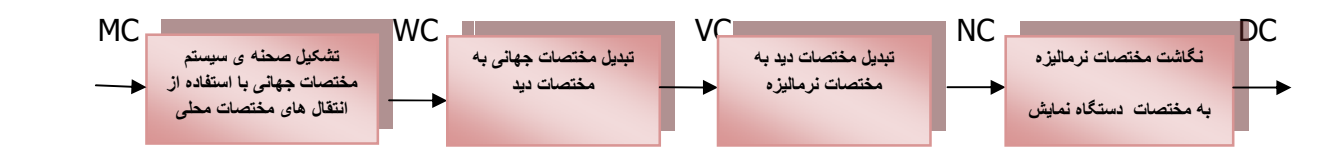

\*برای مستقل کردن فرایند دید از ملزومات ھر دستگاه خروجی,نخست توصیفات جسم را به سیستم مختصات نرمالیزه تبدیل کرده سپس روتینھای برش را اعمال می نماییم.(دامنه برای سیستم مختصات نرمالیزه 0تا 1 و یا 1- تا +1 است )

\*سیستم مختصات دید در دو مرحله بر سیستم مختصات جھانی منطبق می شود(دید جھانی). 1- اعمال ماتریس انتقال T برای بردن مبدا دید به مختصات جھانی 2- اعمال ماتریس دوران R برای انطباق محورھای این دو سیستم Mwc,vc=R.T .مختصات

\*وقتی که پنجره ی برش برقرار شد توصیف صحنه از طریق روتینھای دید به دستگاه خروجی پردازش می شود .

**ً** عمل واحدی را تشکیل \*در **بعضی** از بسته ھای گرافیکی,نرمالیزه کردن و تبدیلات پنجره به دریچه ی دید **تلفیقا** میدھند (. نرمالیزه کردن=تبدیلات پنجره دریچه ی دید)در این حالت مختصات دریچه ی دید **0 تا 1** است.

**نگاشت پنجره ی برش به دریچه ی دید نرمالیزه:**( مکانھای نسبی جسم را محفوظ نگه میدارد.ولی ابعادش را تغییر می دھد)

1- پنجره برش را به اندازه ی دریچه ی دید مقیاس می کنیم 2- عمل انتقال(نکته:جای مرحله ی 1و2 می تواند عوض شود یعنی اول انتقال سپس بزرگنمایی )

**M**window,normviewp=  $=$   $=$ 

ابعاد نسبی اجسام زمانی حفظ میشوند که **SY=SX** )نسبتھای ظاھری پنجره ی برش و دریچه ی دید مساوی باشد)در غیر این صورت,خروجی در جھت Xھا Y, ھا یا ھر دو حالت انقباضی یا انبساطی به خود می گیرد .

\***پنجره ی برش** و **دریچه ی دید** را به ھر تعداد می توان برای یک صحنه به کار برد .

\*نگاشت به دستگاه خروجی انتخاب شده را گاھی تبدیل **ایستگاه کاری** نیز می گویند .

\*برش نقطه,خط(پاره خطھای راست ,) چندضلعی(برش سطح پرکن) مولفه ھای استانداردی برای بسته ھای گرافیکی اند .

**برش نقطه ی دوبعدی**: (تصاویر با سیستمھای ذره ای مدلسازی شده باشند مفید است) کاربردش در صحنه ھای:ابرھا- مه- دود-انفجارھایی که به صورت ذراتی,دایره ای یا کره ای کوچک اند .

 $Xw_{min}$  <  $X \times Xw_{max}$  yw<sub>min</sub> <  $y$  <  $yw_{max}$ 

**برش خطی دوبعدی:** وقتگیرترین قسمت یک پردازه ی برش خط,محاسبه ی نقاط تلاقی یک خط با مرزھای پنجره است-ھدف عمده ی ھر الگوریتم برش خط به حداقل رساندن محاسبات مربوط به نقطه ی تلاقی است.

# **الگوریتمھای برش خط:**

- کاھن ساترلند:یکی از قدیمی ترین الگوریتمھای **بسط** داده شده برای برش سریع خط است .- زمان پردازشش را می توان با انجام **آزمونھای بیشتری** قبل از پردازش مربوط به محاسبات تلاقی کاھش داد. روش کار :
- 1- به ھر راس پاره خط موجود در تصویر مقداری دودویی و چھار بیتی به نام **کدناحیه** اختصاص می دھیم.که در آن ھر بیت بیانگر این است که نقطه داخل یا خارج یکی از مرزھای برش است.گاھی کدناحیه را **کد بیرون** نیز می گویند زیرا مقدار 1 یعنی نقطه بیرون از بیت1 بیت2 بیت3 بیت4

چپ راست پایین بالا

اگر Xwmax> x>Xwmin باشد بیت شما مساوی 1 ست .

پاره خطی دارای کدناحیه1001 برای راسی و 0101 برای راس دیگرش است ,این پاره خط به طور کامل در سمت چپ پنجره ی برش قرار می گیرد چون بیت سمت چپ ھر دوی آنھا یک شده .

وقتی نتیجه ی or منطقی بین کدھای نواحی دو راس پاره خطی=0000 باشد(false (پاره خط به طور کامل در داخل پنجره ی برش قرار می گیرد .

وقتی نتیجه یand منطقی بین کدھای نواحی دو راس پاره خطی=1111باشد پاره خط به طور کامل در خارج پنجره ی برش قرار می گیرد .

- لیانگ-بارسکی:کارآمدتر از الگوریتم کاھن-ساترلند است چون:ھر به روز در آمدن پارامترھای 2u1,u فقط مستلزم یک عمل **تقسیم** است و تلاقی خط با پنجره نیز فقط یکبار و زمانی که مقادیر نھایی 2u1,u محاسبه شدند,محاسبه می شود.اما در الگوریتم کاھن-ساترلند,ھر محاسبه ی تلاقی,مستلزم **یک عمل ضرب و یک عمل تقسیم** است و می تواند به صورت تکراری نقاط تلاقی را در امتداد مسیری خطی حتی اگر خط به طور کامل در خارج از پنجره ی برش واقع باشد محاسبه کند. لیانگ-بارسکی پاره خطھا را مشابه الگوریتم سیروس - بک با **معادلات پارامتری** نمایش می دھد . روشھای **برش خط پارامتری** را می توان به سھولت به پنجره ھای **برش چند ضلعی** و نیز صحنه ھای **سه بعدی** تعمیم داد .
	- نیکل-لی-نیکل(NLN : (با ایجاد **نواحی بیشتر** حول پنجره ی برش,از محاسبات تلاقی- خط متعدد اجتناب می کند.فرق این الگوریتم با دوالگوریتم بالا:
		- 1- در مقایسه با دو الگوریتم بالا **مقایسه و تقسیمات کمتری** انجام می دھد.
	- 2- فقط برای برش **دوبعدی** اعمال می شود در حالی که لیانگ- بارسکی و کاھن- ساترلند را می توانیم در صحنه ھای **سه بعدی** گسترش بدھیم.

\*روشھای بنا شده بر معادلات پارامتری خط مثل الگوریتم سیروس- بک یا الگوریتم لیانگ-بارسکی برای برش خط پنجره ھای **چندضلعی-محدب** به کار می رود .

\*برای برش یک ناحیه- پر چندضلعی نمی توانیم روش برش خطی را به صورت مستقیم بر روی تک تک اضلاع آن اعمال کنیم زیرا این روش <u>معمولا</u> چندضلعی بسته ای تولید نمی کند.

# **الگوریتم ھای برش چند ضلعی:**

 ساترلند-ھاگمن:فقط یک فھرست از رئوس خروجی تولید می کند- زمانی که سطح- پر برش داده شده را بتوان با **یک فھرست** از رئوس توصیف کرد الگوریتم ساترلند- ھاگمن می تواند **چندضلعی ھای مقعر** را پردازش کند.

JH

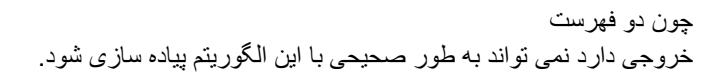

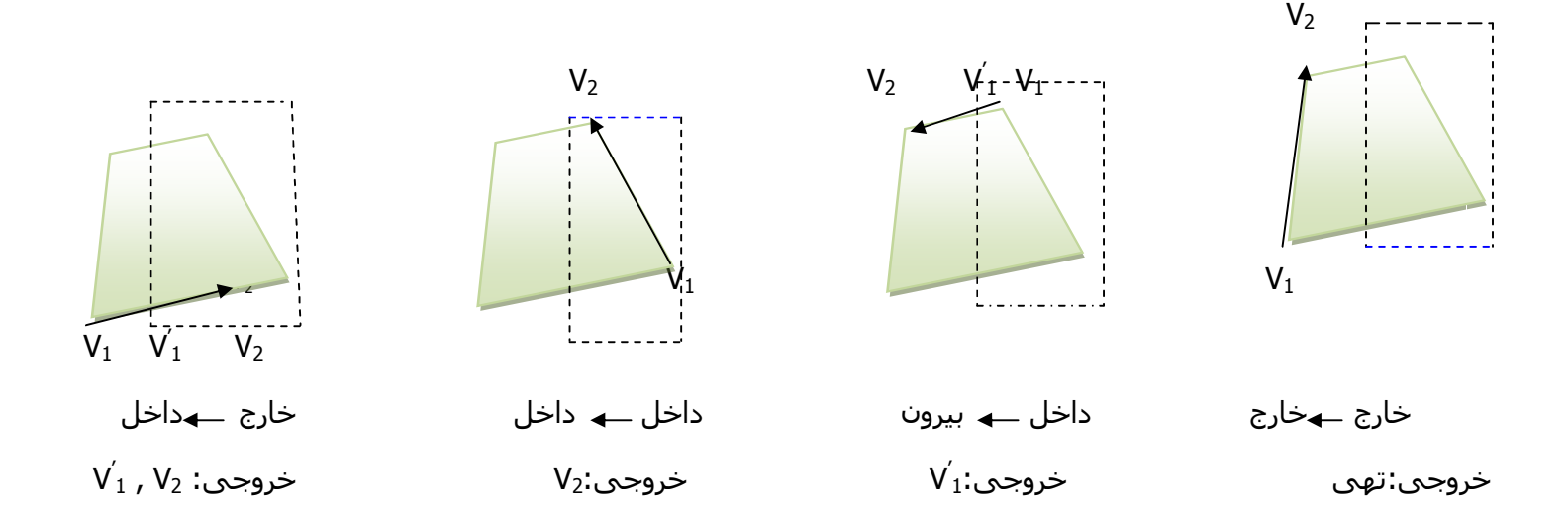

این شکل چھار خروجی ممکن تولید شده با برش دھنده ی چپ را نشان می دھد .

شکل27.6. ص 320 مھم است .

زمانی که چند ضلعی مقعر برش داده می شود الگوریتم **ساترلند- ھاگمن** پاره خطھای وصل کننده ی زایدی تولید می کند .

برای نمایش صحیح چندضلعی ھای مقعر برش داده شده :

- 1- چند ضلعی مقعر چند ضلعی محدب
- 2- الگوریتم ساترلند-ھاگمن به گونه ای که بتواند فھرست رئوس نھایی را برای نقاط جداگانه بررسی کند یعنی اگر مثلا دو راس روی مرزھای برش پیدا شد دو فھرست ایجاد نمایم.
- 3- استفاده از برش دھنده ی عمومی تری برای چندضلعی که بتواند چندضلعی ھای مقعر را به نحو صحیحی پردازش کند .
- ویلر- آترنن: روش عمومی تر برای برش چند ضلعی است-می تواند برای برش یک سطح **پر** چندضلعی **مقعر** یا **محدب** به کار رود .- برای شناسایی رویه ھای **مرئی** در صحنه ی سه بعدی گسترش می یابد-برای برش سطح پر چند ضلعی نسبت به پنجره برشی چندضلعی استفاده می شود .- از روش پیمایش مرزی استفاده می کند.

توجه:در روش **ساترلند- ھاگمن** فقط **اضلاع** سطح پر را برش می دھیم ولی در الگوریتم **ویلر- آترنن, محیط**  چندضلعی را برش می دھیم.

نکته:الگوریتم لیانگ-بارسکی و سایر الگوریتمھای **برش خط** برای پردازش سطوح **پر چندضلعی** نسبت به پنجره ھای **برش چندضلعی** –محدب مناسب است .

### **برش متن**

- **برش متن ھمه یا ھیچ**:اگر ھمه ی رشته نویسه ھا داخل پنجره ی برش باشد آن رشته به طور کامل نمایش داده می شود در غیر این صورت کل رشته حذف می شود.(ساده ترین و سریع ترین روش )
- **برش نویسه ھمه یا ھیچ**:نویسه ای که به طور کامل در داخل پنجره نمایش نباشد حذف می شود.
- **برش مولفه ھای تک تک نویسه ھا**:نمایش **دقیقتری** از رشته نویسه ھا فراھم می کند-مستلزم پردازش بیشتری است- در این روش فونتهای نویسه ای <u>برون خطی</u> تعریف شده با پاره خطها با الگوریتم برش چندضلعی پردازش می شوند-نویسه ھای تعریف شده با نقش بیتھا نیز با مقایسه موقعیت نسبی پیکسلھای انفرادی در الگوھای شبکه- نویسه با مرزھای ناحیه برش ,برش داده می شود.

شکلھای ص 327 مھم است

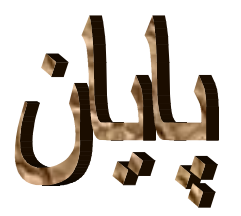

كه ھمه مي خواھند روي قله كوه زندگي كنند ، اما تمام شادي ھا وقتي رخ مي دھند كه در حال بالا رفتن از كوه ھستند. **آموختھ ایم**